*Compendio sobre las normas APA 2015.*

# **Compendio de normas APA 2015.**

# **Estructura para presentar trabajos de investigación según Normas APA 2015**

Silvia Estela Hernández Javier, Enrique Antonio Lemus Valdez, Karla Corina Álvarez Alvarado, Sonia Elizabeth Solórzano Romero, Ana Elizabeth Herrera Suárez, Brenda Patricia Alvarado García.

Universidad De San Carlos De Guatemala Números de carné: 9211300, 9211306, 9213915, 199950057, 201217787, 201321693. E259 Método de Investigación Luis Magdiel Córdova Oliva

Silvia Estela Hernández Javier, Enrique Antonio Lemus Valdez, Karla Corina Álvarez Alvarado, Sonia Elizabeth Solórzano Romero, Ana Elizabeth Herrera Suárez, Brenda Patricia Alvarado García, Departamento de Pedagogía, Facultad De Humanidades, Universidad De San Carlos De Guatemala.

Guatemala 13 de Septiembre de 2015.

**[silviadlemus@hotmail.com,](mailto:silviadlemus@hotmail.com) [elemusvaldez@hotmail.com,](mailto:elemusvaldez@hotmail.com) [karla.\\_alvarez@hotmail.com,](mailto:karla._alvarez@hotmail.com) [solorzano.sonia@gmail.com,](mailto:solorzano.sonia@gmail.com) [anaherrera\\_6@hotmail.com,](mailto:anaherrera_6@hotmail.com) [brendagtm@gmail.com](mailto:brendagtm@gmail.com)**

UNIVERSIDAD DE SAN CARLOS DE GUATEMALA Facultad De Humanidades

Licenciado Luis Magdiel Córdova Oliva

Modalidad:Grupal,

**Compendio sobre las normas APA 2015 Estructura para presentar trabajos de investigación según Normas APA 2015** / Silvia Estela Hernández Javier, Enrique Antonio Lemus Valdez, Karla Corina Álvarez Alvarado, Sonia Elizabeth Solórzano Romero, Ana Elizabeth Herrera Suárez, Brenda Patricia, Guatemala: Licenciatura en Pedagogía y Administración Educativa, Facultad De Humanidades, Universidad De San Carlos De Guatemala, 2015.

108 p. ; 27.5 cm.

Universidad De San Carlos De Guatemala Facultad De Humanidades Licenciatura en Pedagogía y Administración Educativa

#### **Compendio sobre las normas APA 2015**

**por** Silvia Estela Hernández Javier, Enrique Antonio Lemus Valdez, Karla Corina Álvarez Alvarado, Sonia Elizabeth Solórzano Romero, Ana Elizabeth Herrera Suárez, Brenda Patricia se encuentra bajo una

Recopilación de información actualizada de las normas APA.

Universidad De San Carlos De Guatemala Facultad De Humanidades Edificio S-4, Cuidad Universitaria, zona 12 Ciudad de Guatemala

Silvia Estela Hernández Javier, Enrique Antonio Lemus Valdez, Karla Corina Álvarez Alvarado, Sonia Elizabeth Solórzano Romero, Ana Elizabeth Herrera Suárez, Brenda Patricia Alvarado García.

## **Resumen**

<span id="page-2-0"></span>El objetivo principal de este compendio es la recopilación de información, opiniones, puntos de vista y criterios de diversos autores, acerca de las normas APA. La forma de trabajo con la que se desarrollo es unión y reestructuración de información extraída de varios documentos establecidos e investigados. Estas normas muestran requerimientos específicos que orientan a los autores de algún texto frente a su contenido, estilo, edición, citación, referenciación. Como resultado se originaron dentro del contexto de la tradición cultural y los sistemas de información desarrollados en los Estados Unidos, y al mismo tiempo con el fin de que todo trabajo que utilice información de otras fuentes orales o escritas sean mencionadas en dichos trabajos y evitar así caer en un plagio de autoría. Según el APA Style (2010) afirma que el estilo APA se originó en 1929, cuando un grupo de psicólogos, antropólogos y administradores de empresas convocadas trató de establecer un simple conjunto de procedimientos o reglas de estilo. Está dirigido a escritores, estudiantes, editores y docentes de las [ciencias](https://es.wikipedia.org/wiki/Ciencias_sociales) sociales , (com[opedagogía,](https://es.wikipedia.org/wiki/Pedagog%C3%ADa) [psicología,](https://es.wikipedia.org/wiki/Psicolog%C3%ADa) [psicolingüística,](https://es.wikipedia.org/wiki/Psicoling%C3%BC%C3%ADstica) [antropología,](https://es.wikipedia.org/wiki/Antropolog%C3%ADa) etc.), entre otras. En español se pueden mencionar: [Manual](http://www.monografias.com/trabajos13/mapro/mapro.shtml) de Publicación de la Asociación Americana de Psicología (APA, 2002) en su segunda [edición](http://www.monografias.com/trabajos901/nuevas-tecnologias-edicion-montaje/nuevas-tecnologias-edicion-montaje.shtml) en [español](http://www.monografias.com/trabajos5/oriespa/oriespa.shtml) de la editorial de Manual Moderno de [México.](http://www.monografias.com/trabajos/histomex/histomex.shtml)Actualmente la última versión es la 2015. El compendio permite concluir con conocer que estas normas se actualizan con frecuencia, actualmente se encuentra en la sexta versión. El manual oficial cuenta con más de 300 páginas, que sirven para aquellos que tengan la intención de hacer publicaciones a nivel Internacional.

Palabras clave: recopilación. Actualización. Información. Normas APA. (APA, 2013)

# **Índice general**

<span id="page-3-0"></span>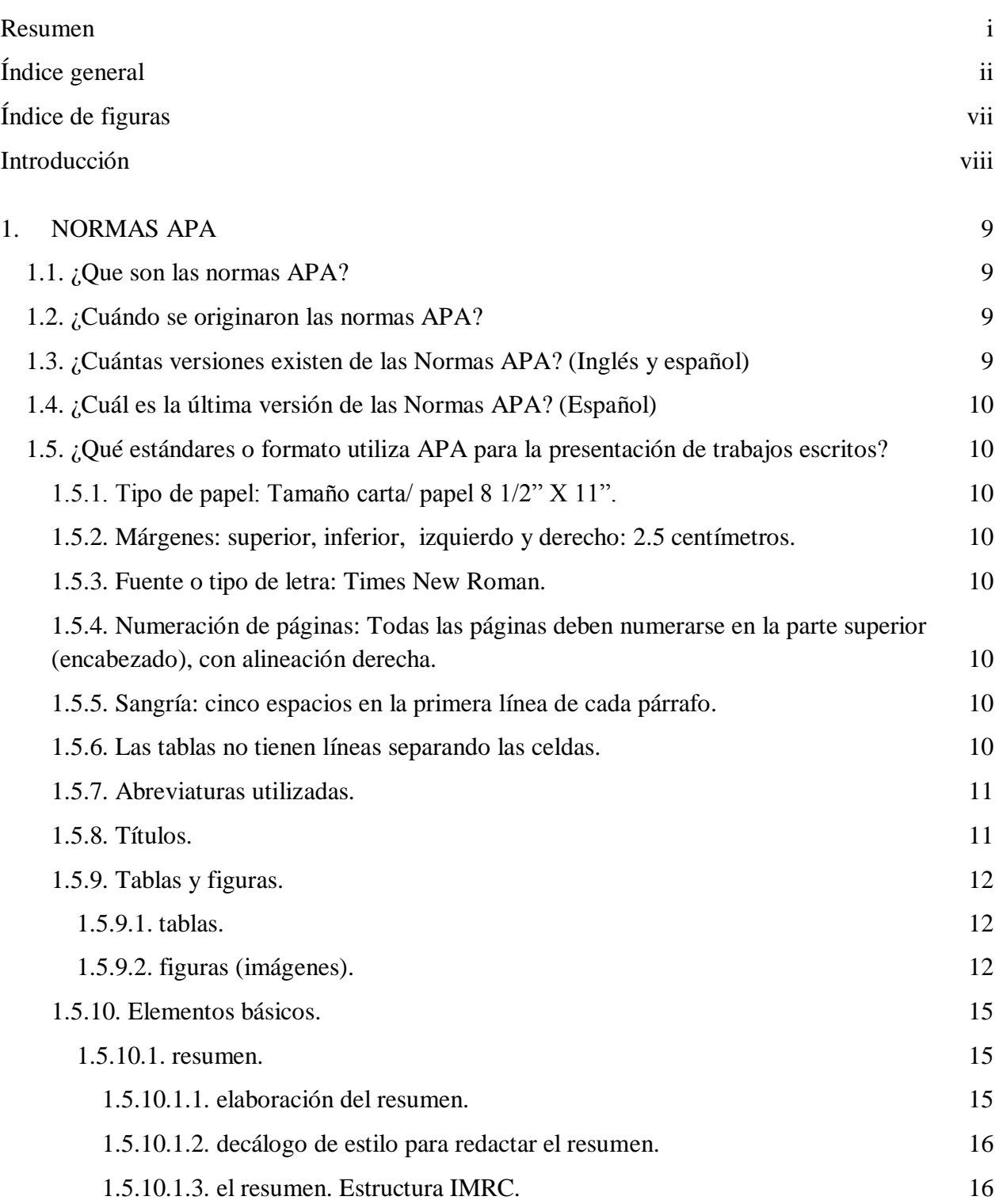

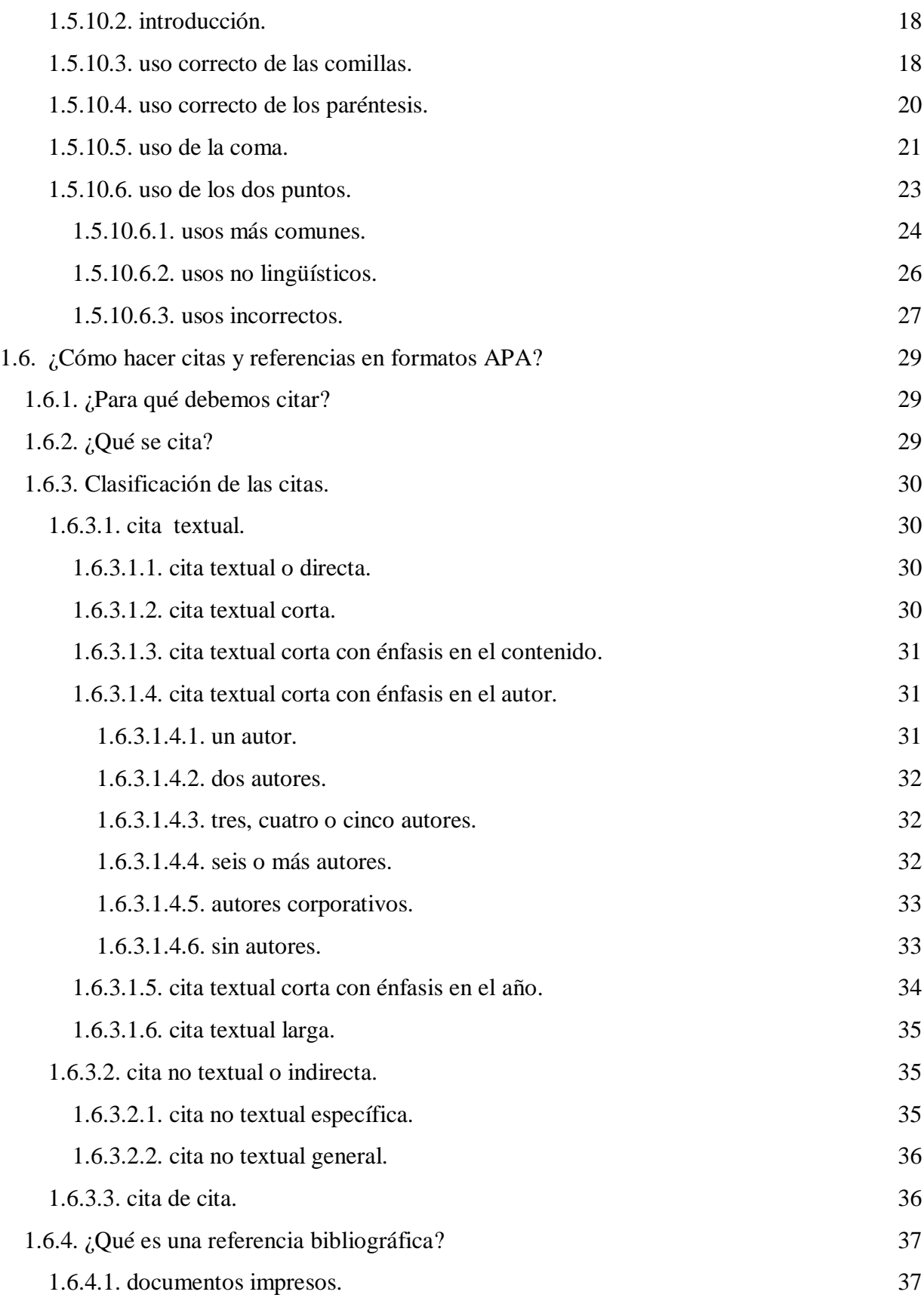

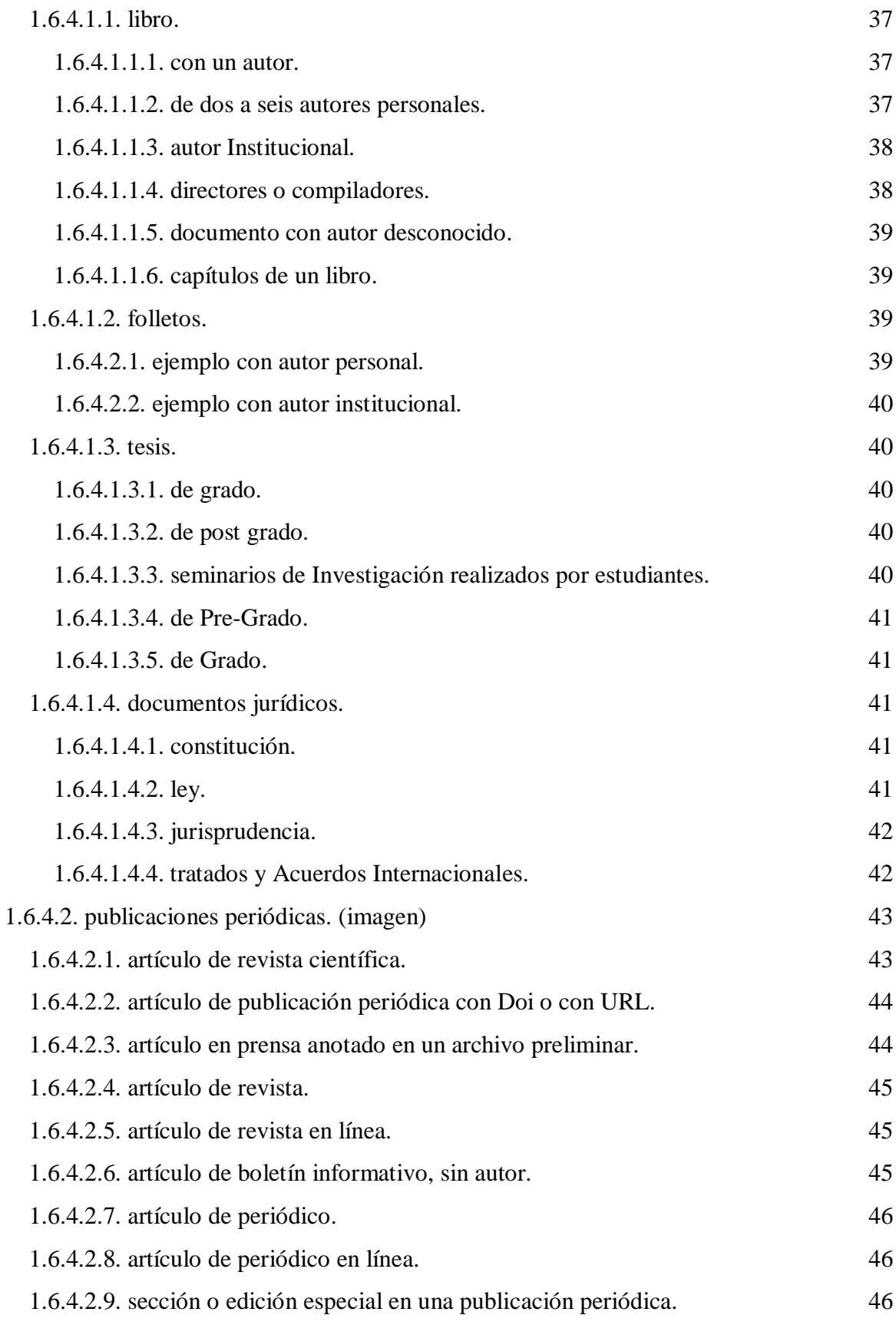

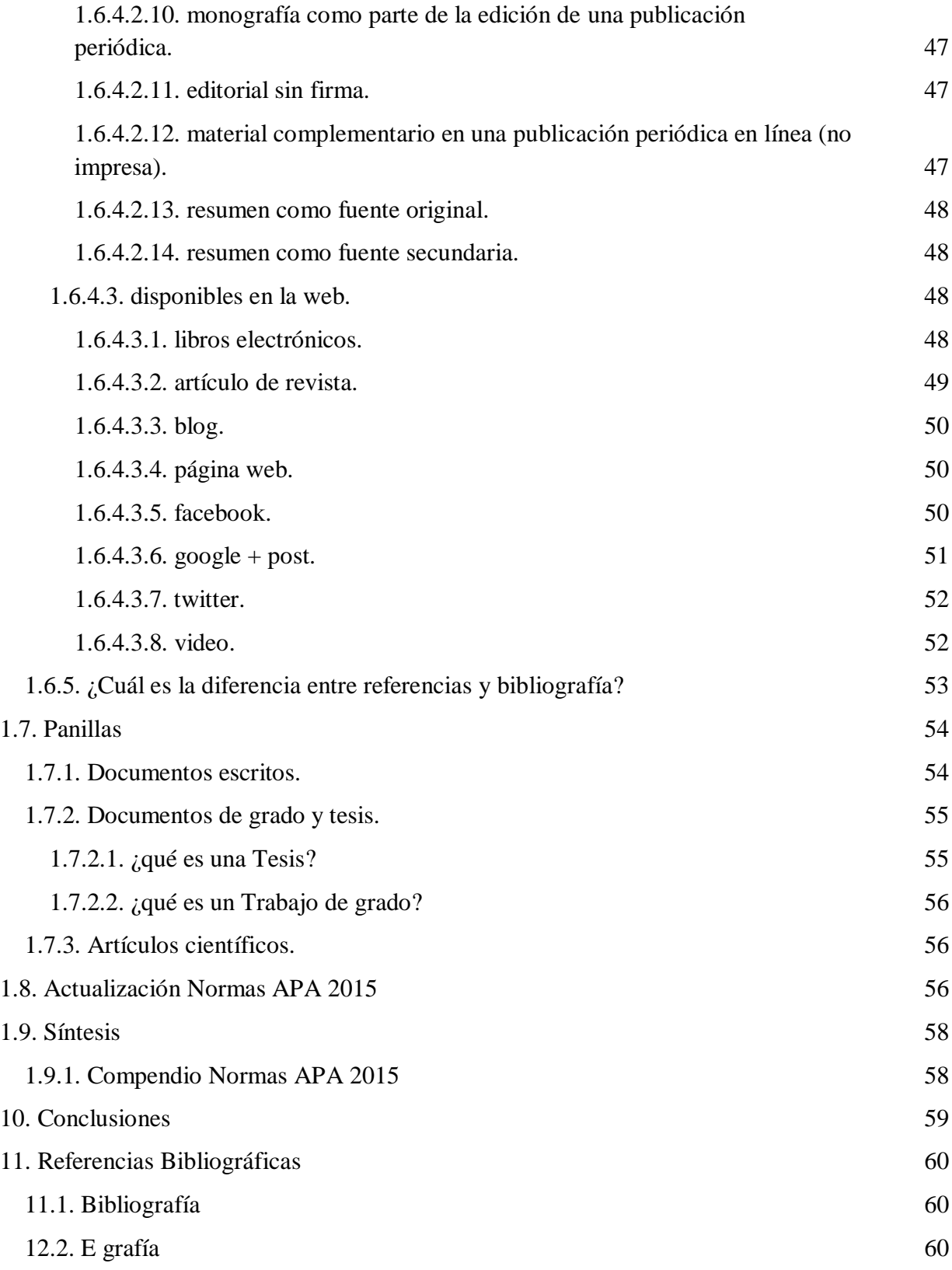

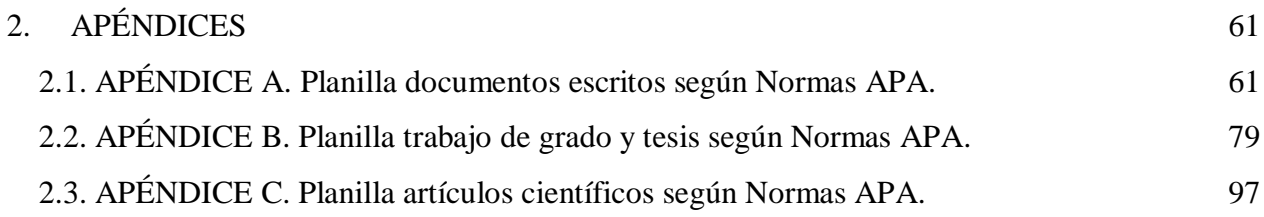

# **Índice de figuras**

<span id="page-8-0"></span>**Figura 1.** Artículo Científico (journal) 43

# **Introducción**

<span id="page-9-0"></span>El trabajo que se les presenta a continuación es un compendio sobre las normas APA actuales.

 Las normas APA han sufrido muchos cambios con el pasar de los años, es usual saber que cada vez que se iniciará con un proyecto o investigación, primero se debe de consultar los cambios que estás han sufrido, ya que prácticamente todo el proyecto o investigación se debe regir en base a ellas, en los referente a presentación y diseño.

 En este compendio encontrará respuestas a preguntas comunes que muchas personas se hacen sin obtener una respuesta clara; por ende se considera que a través de esta herramienta de trabajo se les hará más sencillo encontrar las respuestas adecuadas a sus preguntas.

 Lo invitamos a adentrarse al mundo de las normas APA, haciendo de ello una lectura sea provechosa.

# <span id="page-10-0"></span>**1. NORMAS APA**

#### <span id="page-10-1"></span> **1.1. ¿Que son las normas APA?**

 Son las normas desarrolladas por la Asociación Americana de Psicología, o normas APA. Estas normas muestran requerimientos específicos que orientan a los autores de algún texto frente a su contenido, estilo, edición, citación, referenciación, presentación de tablas y figuras, etc. "El *Manual de Estilo de la Asociación Psicológica Americana* APA**,** es uno de los manuales más reconocidos a nivel internacional para la elaboración de trabajos y publicaciones en las ciencias sociales." (Guzmán Domínguez & Godoy López, 2012, p. 8).

#### <span id="page-10-2"></span> **1.2. ¿Cuándo se originaron las normas APA?**

 Las normas APA se originaron dentro del contexto de la tradición cultural y los sistemas de información desarrollados en los Estados Unidos, y al mismo tiempo con el fin de que todo trabajo que utilice información de otras fuentes orales o escritas sean mencionadas en dichos trabajos y evitar así caer en un plagio de autoría.

Para Style (2010) "el estilo APA se originó en 1929, cuando un grupo de psicólogos, antropólogos y administradores de empresas convocadas trató de establecer un simple conjunto de procedimientos o reglas de estilo".

#### <span id="page-10-3"></span> **1.3. ¿Cuántas versiones existen de las Normas APA? (Inglés y español)**

 Existen varias versiones, destacan a nivel internacional, los siguientes: APA (American Psicological Association), Chicago, Harvard, MLA, Turabian y Clásico francés. En julio del [2009](https://es.wikipedia.org/wiki/2009) se publicó el sexto Manual de publicaciones de la APA (Publication Manual of the American Psychological Association), lanzado luego de cuatro años de avances.

 Está dirigido a escritores, estudiantes, editores y docentes de las [ciencias](https://es.wikipedia.org/wiki/Ciencias_sociales) [sociales](https://es.wikipedia.org/wiki/Ciencias_sociales) (com[opedagogía,](https://es.wikipedia.org/wiki/Pedagog%C3%ADa) [psicología,](https://es.wikipedia.org/wiki/Psicolog%C3%ADa) [logopedia,](https://es.wikipedia.org/wiki/Logopedia) [lingüística,](https://es.wikipedia.org/wiki/Ling%C3%BC%C3%ADstica) [filosofía,](https://es.wikipedia.org/wiki/Filosof%C3%ADa) [historia,](https://es.wikipedia.org/wiki/Historia) [sociología,](https://es.wikipedia.org/wiki/Sociolog%C3%ADa) [antrop](https://es.wikipedia.org/wiki/Antropolog%C3%ADa) [ología,](https://es.wikipedia.org/wiki/Antropolog%C3%ADa) [psicolingüística,](https://es.wikipedia.org/wiki/Psicoling%C3%BC%C3%ADstica) etc.), entre otras. En español se pueden mencionar: [Manual](http://www.monografias.com/trabajos13/mapro/mapro.shtml) de Publicación de la Asociación Americana de Psicología (APA, 2002) en su segunda [edición](http://www.monografias.com/trabajos901/nuevas-tecnologias-edicion-montaje/nuevas-tecnologias-edicion-montaje.shtml) en [español](http://www.monografias.com/trabajos5/oriespa/oriespa.shtml) de la editorial de Manual Moderno de [México.](http://www.monografias.com/trabajos/histomex/histomex.shtml)

# <span id="page-11-0"></span> **1.4. ¿Cuál es la última versión de las Normas APA? (Español)**

 Actualmente la última versión es la 2015. Estas normas se actualizan con frecuencia, actualmente se encuentra en la sexta versión. El manual oficial cuenta con más de 300 páginas, que sirven para aquellos que tengan la intención de hacer publicaciones a nivel Internacional.

# <span id="page-11-1"></span> **1.5. ¿Qué estándares o formato utiliza APA para la presentación de trabajos escritos?**

<span id="page-11-2"></span>**1.5.1. Tipo de papel:** Tamaño carta/ papel 8 1/2" X 11".

<span id="page-11-3"></span>**1.5.2. Márgenes:** superior, inferior, izquierdo y derecho: 2.5 centímetros**.**

<span id="page-11-4"></span>**1.5.3. Fuente o tipo de letra:** Times New Roman**.**

<span id="page-11-5"></span>**1.5.4. Numeración de páginas:** Todas las páginas deben numerarse en la parte superior (encabezado), con alineación derecha.

<span id="page-11-6"></span>**1.5.5. Sangría:** cinco espacios en la primera línea de cada párrafo.

<span id="page-11-7"></span>**1.5.6. Las tablas no tienen líneas separando las celdas.**

#### <span id="page-12-0"></span>**1.5.7. Abreviaturas utilizadas.**

- Cap. Capítulo Ed. Edición
- 
- Trad. Traductor (es) S.F. Sin fecha
- p. (pp.) Página (páginas) Vol. Volumen
- Vols. Volúmenes No. Número
- 
- Suppl. Suplemento
- 
- Ed. Rev. Edición revisada Ed. (Eds.) Editor (Editores)
	-
	-
	-
- Pte. Parte **Inf. Téc. Informe técnico**

#### **1.5.8. Títulos.**

<span id="page-12-1"></span>Título completo del trabajo. "El título debe sintetizar la idea principal del escrito de una manera sencilla y, si es posible, con estilo. Debe ser un enunciado conciso acerca del tema principal y debe identificar las variables reales o los aspectos teóricos bajo investigación y la relación entre ellos." (Asociación Psicológica Americana, 2002) Un buen título debe reunir las características siguientes:

- Ser completamente explicativo por sí solo; es decir, informar a los lectores acerca  $\bullet$ del estudio.
- Constituir una presentación del contenido del artículo para servicios de síntesis e información.
- Permitir ser abreviado de manera inteligible, ya que el título corto se utiliza para  $\bullet$ fines editoriales.
- Evitar el uso de palabras inútiles que solamente aumentan la extensión y pueden confundir a las personas que elaboran los índices.
- Evitar el uso de abreviaturas, ya que la escritura completa de todos los términos asegura una indización precisa y completa del artículo.
- Poseer una extensión de 10 a 12 palabras como máximo.

El título debe colocarse centrado y en medio de la página. Cada palabra significativa del mismo debe comenzar con mayúscula.

#### <span id="page-13-0"></span>**1.5.9. Tablas y figuras.**

#### <span id="page-13-1"></span> *1.5.9.1. tablas.*

 Cuando en el trabajo de investigación se reproducen tablas que proceden de otro documento, los datos de la fuente se incluyen en la lista de referencias bibliográficas y se ordenan conforme el estilo APA.

 Autor, Inicial del Nombre. (Año de publicación). *Título de la publicación en cursiva*. (Número de página donde se encuentra la Tabla). [Tabla]. Lugar de publicación: Casa Editorial.

#### **Ejemplos:**

Sabadini, A. (2009). *Publicar en psicología: un enfoque para una revista científica.*  (p.175).

[Tabla]. Sao Paulo: Asociación Brasileña de Editores Científicos de Psicología.

#### <span id="page-13-2"></span> *1.5.9.2. figuras (imágenes).*

 Las imágenes (fotografía, dibujo, mapas, etc.) que se utilizan en un trabajo de investigación, al igual que cualquier otra información, debe incluirse en la lista de referencias bibliográficas.

 Para elaborar las referencias bibliográficas de una imagen, primero identifique sus elementos principales:

- Autor Apellido, Inicial del nombre.
- $\bullet$  Año de creación (2011)
- $\bullet$ *Título del trabajo* [tipo de trabajo] – [fotografía], [dibujo], [Mapa] etc.

 En relación a la elaboración de las referencias bibliográficas para las imágenes, se presentan tres casos:

Cuando se conoce el autor  $\bullet$ 

Apellido, Inicial del nombre del autor. (Año de creación). *Título del trabajo en cursiva*. [Tipo de trabajo entre corchetes]. Recuperado de:

http://www.www.www.

#### **Ejemplo:**

Míeselas, S. (1979) *Entrada a la plaza central de Managua, Nicaragua, 20 de julio de 1979.*

[Fotografía]. Recuperado de

[http://www.magnumphotos.com/C.aspx?VP3=SearchResult\\_VPage&VBID=2K1HZO73](http://www.magnumphotos.com/C.aspx?VP3=SearchResult_VPage&VBID=2K1HZO73S4E9N) [S4E9N](http://www.magnumphotos.com/C.aspx?VP3=SearchResult_VPage&VBID=2K1HZO73S4E9N)

## **GUÍA PARA PRESENTAR TRABAJOS DE INVESTIGACIÓN SEGÚN APA**

Cuando no se conoce el autor

*Título del trabajo en cursiva*. [Tipo de trabajo entre corchetes]. (Año de creación).

Recuperado de: [http://www.www.www.](http://www.www.www/)

#### **Ejemplo:**

*Entrada a la plaza central de Managua, Nicaragua, 20 de julio de 1979*. [Fotografía]. (1979).

Recuperado de

[http://www.magnumphotos.com/C.aspx?VP3=SearchResult\\_VPage&VBID=2K1HZO73](http://www.magnumphotos.com/C.aspx?VP3=SearchResult_VPage&VBID=2K1HZO73S4E9N) [S4E9N](http://www.magnumphotos.com/C.aspx?VP3=SearchResult_VPage&VBID=2K1HZO73S4E9N)

Cuando no se conoce el autor, el título y la fecha de creación de la imagen

[Descripción de imagen]. Recuperado de: [http://www.www.www.](http://www.www.www/)

# **Ejemplo:**

*[Fotografía de fachada de una iglesia].* Recuperado de

[http://www.magnumphotos.com/C.aspx?VP3=SearchResult\\_VPage&VBID=2K1HZO73](http://www.magnumphotos.com/C.aspx?VP3=SearchResult_VPage&VBID=2K1HZO73S4E9N) [S4E9N](http://www.magnumphotos.com/C.aspx?VP3=SearchResult_VPage&VBID=2K1HZO73S4E9N)

#### **1.5.10. Elementos básicos.**

#### <span id="page-16-1"></span> *1.5.10.1. resumen.*

<span id="page-16-0"></span>Según (Pinto Molina, 2002) dice:

 Un resumen es un proceso de abstracción que va de lo específico a lo general, eliminando todo aquello que no se considere esencial debido a que su función principal es la de comunicar acerca de la información original ya existente. "El resumen es como la representación abreviada y precisa del contenido de un documento sin interpretación, ni crítica del autor del "resumen".

#### <span id="page-16-2"></span>1.5.10.1.1. elaboración del resumen.

Para elaborar un resumen se sugiere seguir los pasos siguientes:

- Lectura y comprensión: se deben realizar como mínimo dos lecturas del texto, una de familiarización, en donde se observa la estructura del documento, y otra de análisis, en donde se identifican ideas principales y secundarias.
- Análisis e interpretación: aquí el texto se divide en párrafos para seleccionar las ideas principales; luego, deben ordenarse jerárquicamente, de acuerdo a su importancia específica.
- Síntesis y producción: el contenido original se reduce a unas cuantas líneas, mismas que deben expresar la información esencial del texto.
- Redacción: La producción del resumen no admite comentarios personales. La estructura debe incluir planteamiento, desarrollo y conclusión. Su extensión varía de uno a varios párrafos, dependiendo del tipo de resumen. En este contexto, el tipo de resumen que se utiliza es el informativo, cuya extensión oscila entre 100 y 200 palabras.

<span id="page-17-0"></span>1.5.10.1.2. *decálogo de estilo para redactar el resumen.*

- Utilizar oraciones breves.
- Redactar en tercera persona (se explica, se analiza, etc.).  $\bullet$
- Utilizar oraciones en voz activa.
- Evitar adjetivos innecesarios, frases inútiles y palabras ambiguas.
- $\bullet$ De preferencia, redactar el resumen en un solo párrafo.
- Indicar la categoría del documento (artículo de opinión, trabajo de tesis,
- informe de EPS, trabajo de investigación, etc.)  $\bullet$
- No incluir ejemplos.
- No hacer referencias a gráficos o imágenes.  $\bullet$
- No utilizar abreviaturas, exceptuando que las mismas sean conocidas
- internacionalmente.
- Emplear correctamente los signos de puntuación.

#### <span id="page-17-1"></span>1.5.10.1.3. el resumen. Estructura IMRC.

 "El resumen necesita ser compacto en su información, pero también legible, bien organizado, de corta extensión y completo. Asimismo, el hecho de insertar muchas palabras clave en un resumen incrementará las posibilidades del usuario para encontrarlo." (Asociación Psicológica Americana, 2002)

 El resumen debe reflejar la organización del contenido del artículo, por lo cual debe incluir: introducción (I), método (M), resultados (R) y conclusión (C). Es decir, la estructura IMRC. Este tipo de resumen se denomina estructurado, informativo, comprensivo o analítico.

Para redactar un resumen informativo, se deben observar las directrices siguientes:

- Se escribe en una nueva página
- El título va centrado
- No se usa sangría
- Se utiliza un solo párrafo, el cual debe tener la forma de un bloque
- El resumen no debe exceder de 200 palabras
- Extraer de 4 a 10 palabras clave

#### **Ejemplo:**

#### FACTORES PSICOSOCIALES DE LA CONDUCTA DELINCUENCIAL 2

#### **Resumen**

**(I)** El objetivo principal de esta investigación es comprender los factores psicosociales asociados a la conducta delincuencial de los internos condenados por homicidio y recluidos en la cárcel de máxima seguridad de Cómbita (Boyacá). **(M)** El enfoque que se utilizó es epistemológico e histórico hermenéutico. La muestra del estudio es intencional, con 15 participantes, entre los 25 y 45 años, de género masculino, con un nivel de educación y estrato socioeconómico heterogéneo. Los instrumentos que se utilizaron fueron: entrevista mi estructurada, test de la figura humana, familiograma y las técnicas relatos de vida y observación participante. **(R)** Como resultado, se observa que los participantes condenados por homicidios pertenecen a estratos socioeconómicos 2 y 3, se evidencian algunos rasgos como agresividad, impulsividad, inestabilidad y dificultad para seguir normas. **(C)** La investigación permite concluir que las personas que se encuentran condenadas por el delito de homicidio poseen un trastorno de personalidad antisocial e inestabilidad emocional; de igual manera presentan conflicto a nivel de instituciones primarias y secundarias.

Palabras clave: Conducta delincuencial. Condenados por homicidio. Enfoque epistemológico. Estratos socioeconómicos. Trastorno de personalidad antisocial. Inestabilidad emocional. (Pérez Álvarez, L & Pinzón Iriarte, X. 2009).

#### <span id="page-19-0"></span> *1.5.10.2. introducción.*

 En un ensayo, artículo o libro, la introducción es una sección inicial cuyo propósito principal es contextualizar el texto fuente o reseñado que está expuesto a continuación, en general en forma de cuerpo o desarrollo del tema, y posteriormente como conclusiones.

 "En la introducción normalmente se describe el alcance del documento, y se da una breve explicación o resumen del mismo. También puede explicar algunos antecedentes que son importantes para el posterior desarrollo del tema central. Un lector al leer la introducción debería poder hacerse una idea sobre el contenido del texto, antes de comenzar su lectura propiamente dicha." (Wikipedia, la enciclopedia libre,, 2011)

 En la introducción, según la Guía para Presentar Trabajos de Investigación según APA y otros Sistemas de Citas y Referencias Bibliográficas, se presenta el planteamiento del problema, se desarrollan los antecedentes específicos de la temática y se enuncia el propósito y fundamentación de la investigación; a través de estos elementos, como su nombre lo dice, introduce para leer con éxito la investigación, ya que presenta de forma rápida y sintética, el contenido y los objetivos del trabajo.

#### <span id="page-19-1"></span> *1.5.10.3. uso correcto de las comillas.*

 Existen diferentes grafías para este signo ortográfico. «comillas latinas» "comillas inglesas" "comillas rectas" "comillas sencillas" 'comillas simples' Deben utilizarse con preferencia y como primera opción las comillas angulares o latinas (« »). No parece probable que en un mismo texto sean necesarios más de tres tipos diferentes de comillas.

 Las comillas inglesas, rectas, sencillas y simples se utilizarán para destacar entre comillas texto que ya está entrecomillado. Su uso debe realizarse con arreglo a un simple sistema de jerarquía. Como se expone a continuación:

«latinas "inglesas "sencillas" inglesas" latinas»

O bien: «latinas "rectas 'simples' rectas" latinas»

Como en:

 El profesor se explicaba así: «En mi artículo "Cuando te preguntas: '¿Cómo estudiar?'. Las dificultades del universitario" encontraréis una gran ayuda».

No deben mezclarse las comillas inglesas con las simples, ni las comillas rectas con las sencillas pues, como puede observarse, su grafía es diferente.

No deben confundirse las comillas ( $\langle \rangle$ ) con las antilambdas ( $\langle \rangle$ ). Aunque parece que las primeras derivaron de las segundas, hoy en día las antilambdas se utilizan sobre todo en matemáticas para indicar menor que (<) y mayor (>). Modernamente su uso se ha extendido al ser el modo en que se citan direcciones URL (Uniform Resource Locator, localizador uniforme de recursos). Otro uso mucho más específico se da en lingüística para indicar se deriva de  $\langle \langle \rangle$  y da origen a  $(>)$ .

Las comillas se utilizan para:

- Encerrar citas textuales.
- También utilizaremos las comillas para encerrar los títulos de artículos, capítulos o partes de una publicación; tanto en una bibliografía como en cualquier otro tipo de texto.

#### **Ejemplo:**

Lapesa, Rafael, «Sobre transliteración de nombres propios extranjeros», Boletín de la Real Academia Española, n.º 53, 1973, pp. 279-287. Leo la columna de Pérez en ABC titulada «Los riesgos de ser mayor».

Del mismo modo, se utilizan comillas para los títulos de poemas. Los títulos de los poemarios irán en cursiva.

**Ejemplo:** *Camarón de la Isla canta el «Romance de la luna» del Romancero gitano lorquiano*.

Se utilizan comillas para encerrar la definición de un término.

**Ejemplo:** Indexar significa «registrar ordenadamente datos e informaciones para elaborar su índice».

- En los títulos de exposiciones, conferencias, coloquios, jornadas, charlas, discursos, etc.
- En los títulos de los programas audiovisuales.  $\bullet$

#### <span id="page-21-0"></span> *1.5.10.4. uso correcto de los paréntesis.*

Los paréntesis se utilizan principalmente para encerrar elementos intercalados en un texto.

Pueden contener información aclaratoria o incidental, o bien agregar datos concretos.

#### **Ejemplo:**

La escultura El pensador (también conocida como El poeta o Dante) debía formar parte de una gran puerta de bronce.

La toma de la Bastilla (14 de julio de 1789) puso fin al absolutismo francés.

También se utilizan para evitar introducir una opción en el texto.

**Ejemplo:** Los(as) premiados(as) podrán recoger sus trofeos mañana.

 En los últimos tiempos se ha generalizado el uso del símbolo arroba (@) para este cometido, sin embargo, aunque aceptable para comunicaciones coloquiales, no parece adecuado en el lenguaje culto.

En las enumeraciones los paréntesis se utilizan para encerrar las letras o números que encabezan partes.

#### **Ejemplo:**

Se escriben con b: a) Los verbos terminados en -bir. Excepto hervir, servir y vivir. b) Los verbos terminados en -buir. c) Los verbos deber, beber, caber, saber y haber.

- Los paréntesis que encierran puntos suspensivos pueden utilizarse, como en el caso de los corchetes, para indicar que se está omitiendo información al reproducir un texto.
- En el sistema de cita Harvard o autor-año, utilizamos los paréntesis para informar, dentro del texto, de dónde procede la cita inmediatamente anterior.

#### **Ejemplo:**

Según Pierre Vilar (1978: 92): «En provincias, el especialista y beneficiario de la actividad política es el cacique: (...) el candidato resulta elegido sin competidor, por convención o por fraude; y el elector no tiene un control directo».

Los paréntesis deben escribirse con el mismo tipo de letra con que se escriben las letras, palabras o frases que contienen. Así, si todo o gran parte del texto que encierran los paréntesis está en cursiva, éstos deberán ir en cursiva.

#### **Ejemplos:**

La palabra *rendibú* es una españolización de un término francés *(rendez-vous).* Algunos prefijos (*como in*-) llevan asociadas reglas de ortografía.

#### <span id="page-22-0"></span> *1.5.10.5. uso de la coma.*

 "La **coma** (**,**) (del griego κóµµα) es un signo de puntuación que señala una breve pausa que se produce dentro de la oración o para separar distintas oraciones y frases que se refieran al mismo tema, pero que engloben diferentes ideas o conceptos.

Tiene la forma de un pequeño gancho (,) y se escribe pegada a la palabra o signo que le precede y debe estar separada por un espacio de la palabra o signo que le sigue. La coma es uno de los signos ortográficos más utilizados en oraciones." ( Fundación Wikimedia, Inc., 2015).

 La coma se usa para separar y hacer pequeñas pausas en un texto, párrafo u oración, salvo los que vengan precedidos por alguna de las conjunciones y, e, o, u o ni.

#### **Ejemplo:**

#### *Tengo perros, gatos, conejos y pajaritos.*

Hay tendencias que admiten su uso previo a una conjunción, como los siguientes casos:

En el último elemento de una serie de datos separados por punto y coma: *"En el cajón pon los papeles; sobre el escritorio, el monitor; en la caja, los discos, y en otro mueble, la impresora."*

- Cuando lo que se escribe después de una serie de elementos empieza con la conjunción "y" pero no pertenece a la serie: *"Compró una botella de vino, un queso y un pan, y llamó a sus amigos."*
- Cuando la conjunción *y* sea sinónimo de *pero*, es admisible, mas no necesario, el uso previo de una coma: *"Estudió mucho para su examen, y no aprobó."*
- También se utiliza para delimitar una aclaración o inciso:  $\bullet$ "Leilany, mi amiga, acaba de conseguir su primer empleo.
- Las locuciones conjuntivas o adverbiales, sea cual sea su posición, van precedidas y seguidas de coma, tales como: *asimismo*, *obviamente* (y todas las terminadas en el adverbio mente), *en efecto*, *es decir*, *en fin*, *por consiguiente*, *no obstante* y otras de la misma clase.

*Dame eso pronto, es decir, si te parece bien.*

El vocativo se escribe seguido de coma si va al principio de la frase, precedido de coma si va al final y entre comas si va en medio.

*Carlos, ven aquí. Ven aquí, Carlos. ¿Sabes, Carlos, quién ha venido?*

Este uso no debe confundirse con la estructura de sujeto y predicado, la cual no se separa con coma.

*Carlos fue allí*.

Sujeto: Carlos, verbo: fue, predicado: fue allí.

 La coma también se utiliza cuando se invierte el orden lógico de los complementos de la oración (coma hiperbática).

**Por ejemplo:** *Con esta nevada, no llegaremos nunca*.

**Ejemplos:** Al aparecer Augusto a la puerta de su casa extendió el brazo derecho, con la mano palma abajo y abierta, y dirigiendo los ojos al cielo se quedó un momento parado en esta actitud estatuaria y augusta.

#### <span id="page-24-0"></span> *1.5.10.6. uso de los dos puntos.*

 Los dos puntos es un signo de puntuación que indica que lo que sigue es consecuencia o conclusión de lo que antecede y que en el habla es una pausa precedida de un descenso en el tono. Dicha pausa es mayor que la de la [coma](http://www.wikilengua.org/index.php/Coma) y menor que la del [punto.](http://www.wikilengua.org/index.php/Punto) Al contrario de lo que ocurre con el [punto,](http://www.wikilengua.org/index.php/Punto) los *dos puntos* no indican que se termina la enumeración del pensamiento completo. Estos detienen el discurso para llamar la atención sobre lo que va a continuación, que siempre está en estrecha relación con el texto precedente.

 Los *dos puntos* deben escribirse pegados a la palabra o el signo que los antecede, y separados por un espacio en blanco de la palabra o el signo que los sigue.

- <span id="page-25-0"></span> *1.5.10.6.1. usos más comunes.*
- Para marcar una pausa enfática

Detrás de algunas expresiones de carácter introductorio del tipo de *a saber*, *ahora bien*, *pues bien*, *esto es*, *en síntesis* , *en resumen*, *dicho de otro modo*, *en otras palabras*, *más aún*... se pueden poner dos puntos para marcar una pausa enfática.

No es necesario que la oración que va detrás empiece con mayúscula.

#### **Ejemplo:**

Nunca me ha molestado colaborar. Dicho de otro modo: me gusta ayudar a los demás.

¿Recuerdas lo que te conté de Ramiro? Pues bien: ha vuelto a hacerlo.

- En la mayoría de estos casos los dos puntos se pueden sustituir por la coma. Al utilizar los dos puntos, se da énfasis a lo que va a continuación y se crea cierta expectación en el lector. Si se pone coma, en cambio, esos matices desaparecen.
- Cuando dos oraciones están relacionadas entre sí, se pueden unir ambas poniendo dos puntos, sin que haya necesidad de usar otro nexo. De esta forma se pueden expresar relaciones de causa-efecto, de conclusión, de consecuencia o resumen de la oración anterior, o de explicación.

**Ejemplo:** Está lloviendo: no podremos ir a la playa.

Hacía frío, nevaba, teníamos sueño: tuvimos que volver pronto a casa.

Hoy tengo que salir antes del trabajo: tengo que acompañar a mi madre al médico.

Para introducir una conclusión, una consecuencia un resumen de la oración anterior o una explicación de lo mencionado anteriormente también se puede usar el [punto y coma.](http://www.wikilengua.org/index.php/Punto_y_coma) Si se utiliza algún enlace, no se ponen los dos puntos.

**Ejemplo:** Hoy tengo que salir antes del trabajo porque tengo que acompañar a mi madre al médico.

• Delante de las citas textuales

Se utilizan los dos puntos delante de las [citas](http://www.wikilengua.org/index.php/Cita) textuales si van precedidas de verbos o expresiones introductorias del lenguaje en estilo directo: (decir, declarar, explicar, responder...). Dichas citas deben escribirse entre [comillas](http://www.wikilengua.org/index.php/Comillas) y comenzar con mayúscula.

**Ejemplo:** Como decía Ortega y Gasset: «La claridad es la cortesía del filósofo».

Delante de las enumeraciones explicativas

Después de anunciar una enumeración explicativa, se ponen dos puntos.

**Ejemplo:** Había dos personas implicadas en el robo: uno de los trabajadores de la empresa y uno de sus hijos.

Cuando se anticipan los elementos de la enumeración, los dos puntos sirven para cerrarla y dar paso al concepto que los engloba.

**Ejemplo:** Traducir, corregir y editar: esas serán tus funciones.

En cartas y documentos

Tras las fórmulas de saludo en los encabezamientos de cartas y documentos hay que poner dos puntos. En esos casos, la inicial de la palabra que va detrás de los dos puntos debe ir en mayúscula y en renglón aparte.

**Ejemplo:** Estimado señor García:

Tras estudiar su oferta, hemos llegado a la conclusión de que usted es aceptado por parte de la escuela.

Aunque cada vez está más extendido, hay que evitar en español el uso de la [coma](http://www.wikilengua.org/index.php/Coma) en lugar de los dos puntos en estos casos, ya que se trata de un anglicismo.

En textos jurídicos y administrativos

En textos jurídicos y administrativos como decretos, sentencias, bandos, edictos, certificados o instancias, se colocan los dos puntos detrás de los verbos típicos de estos escritos :(expone, certifica, dispone, declara...), que presentan el objetivo fundamental de los documentos y que van escritos con todas sus letras en mayúscula. La primera palabra que sigue a dichos verbos se debe escribir con inicial mayúscula y en párrafo aparte.

#### **Ejemplo:** CERTIFICA:

Que D. Luis Martínez Hernández ha obtenido el Título de...

En este caso, el signo de dos puntos es compatible con la conjunción subordinante *que*. Es una excepción de la norma de incompatibilidad de dicha conjunción con los dos puntos.

En escritos de tipo esquemático

Los dos puntos se pueden utilizar en algunos documentos (informes, impresos de solicitud, etc.) detrás de los conceptos que deben ser cumplimentados o concretados.

#### **Ejemplo:**

Nombre: Laura.

Apellidos: Fernández Iglesias.

Dirección: c/ Alberto Aguilera, n.º 10.

Población: Madrid.

En títulos y epígrafes

Para separar el título general del tema concreto en títulos y epígrafes, se suelen poner dos puntos.

Ejemplo: La literatura medieval: Estudio comparativo de los principales motivos recurrentes.

#### <span id="page-27-0"></span> *1.5.10.6.2. usos no lingüísticos.*

En la expresión de la hora

Para separar las horas de los minutos en la expresión de la [hora,](http://www.wikilengua.org/index.php/Hora) siguiendo el sistema [ISO,](http://www.wikilengua.org/index.php/ISO) se utilizan los *dos puntos*. No debe dejarse espacio de separación entre los *dos puntos* y las cifras colindantes.

#### **Ejemplo:** 17:15 horas

Si se sigue el sistema clásico, las horas deben separarse por punto.

En Matemáticas

Se pueden poner dos puntos como signo de división. En este caso, se escriben con espacio de separación respecto de las cifras colindantes.

#### **Ejemplo:**  $46: 2 = 23$

Otra opción en estos casos es utilizar la [barra](http://www.wikilengua.org/index.php/Barra) (/). El [DPD](http://www.wikilengua.org/index.php/DPD) también admite el símbolo de división anglosajón ÷

Combinación de los dos puntos con otros signos de puntuación

Los dos puntos pueden aparecer combinados con los [puntos suspensivos](http://www.wikilengua.org/index.php/Puntos_suspensivos) y con los signos de interrogación y de exclamación.

En cambio, los dos puntos no se combinan nunca con la [coma,](http://www.wikilengua.org/index.php/Coma) el [punto y coma](http://www.wikilengua.org/index.php/Punto_y_coma) o el [punto](http://www.wikilengua.org/index.php/Punto) (salvo si es un punto abreviativo).

#### <span id="page-28-0"></span> *1.5.10.6.3. usos incorrectos.*

 Es incorrecto escribir dos puntos entre una [preposición](http://www.wikilengua.org/index.php/Preposici%C3%B3n) y el [sustantivo](http://www.wikilengua.org/index.php/Sustantivo) o sustantivos que esta introduce.

#### **Ejemplo:**

Este artículo ha sido escrito por: Julio Pérez.

Iremos de viaje a: España e Inglaterra.

Le gusta leer los poemas de: César Vallejo y Pablo Neruda.

Tampoco deben ponerse dos puntos ni delante ni detrás de la conjunción *que* (excepto en los casos mencionados anteriormente: en textos jurídicos y administrativos, como decretos, sentencias, bandos, edictos, certificados o instancias).

Después de los dos puntos, siempre hay que empezar con minúscula, excepto cuando lo que va detrás es una cita o una enumeración ordenada en varios párrafos.

Asimismo, es inadecuado el uso de los dos puntos entre el verbo y su complemento (u objeto) directo.

**Ejemplo:** Había comprado: lápiz, tajador y corrector líquido.

Nota: El único caso en que se presentan los dos puntos entre el verbo y su objeto directo es cuando se reproduce una cita textual.

Ejemplo: El abogado había dicho: «Usted saldrá libre».

# **1.6. ¿Cómo hacer citas y referencias en formatos APA?**

# **1**.**6.1. ¿Para qué debemos citar?**

#### <span id="page-30-1"></span><span id="page-30-0"></span>Para:

- Ampliar un texto.
- Reforzar o aclarar una idea.
- Argumentar o referir a las fuentes en las que está fundamentado el trabajo.  $\bullet$
- Remitir a otras secciones del texto.
- $\bullet$  Iniciar una discusión.
- Dar una definición.
- Para evitar el plagio de propiedad intelectual.
- Para reconocer y valorar el trabajo elaborado por otros investigadores que es utilizado como soporte para el manuscrito que se está elaborando.

# **1**.**6.2. ¿Qué se cita?**

- <span id="page-30-2"></span>Las ideas, opiniones o teorías de otra persona.  $\bullet$
- Cualquier dato, estadística, gráfica, imagen –cualquier información- que no sea de  $\bullet$ conocimiento público (hechos para los que no es necesario citar la fuente).
- Cualquier referencia a las palabras de otra persona.  $\bullet$
- El parafraseo de las palabras de otra persona. $\bullet$

#### **1**.**6.3. Clasificación de las citas.**

#### <span id="page-31-1"></span>*1.6.3.1. cita textual.*

<span id="page-31-0"></span> Una cita es la idea que se extrae de un documento de manera textual o parafraseada que sirve de fundamento al trabajo de investigación.

 Las palabras o frases omitidas se reemplazan con puntos suspensivos (...). Se debe incluir el apellido del autor, el año de la publicación y la página en la cual está el texto extraído.

#### <span id="page-31-2"></span> *1.6.3.1.1. cita textual o directa.*

 Una cita textual debe ser fiel y transcribir el texto palabra por palabra de otro autor o de un documento propio previamente publicado; al hacerlo el texto se pone entre comillas acompañado de los datos del autor, año y número de la página de donde se extrajo.

 Los elementos de una cita textual pueden colocarse en distinto orden, dependiendo si lo que se quiere enfatizar es el contenido, el autor o el año de publicación.

#### <span id="page-31-3"></span> *1.6.3.1.2. cita textual corta.*

 Tiene menos de 40 palabras y se incorpora al texto que se está redactando entre comillas dobles.

"Para abordar este tema, resulta necesario partir de la etapa conocida como la de autodefensa, esto es que cuando el sujeto se encontraba amenazado u ofendido en sus derechos, pedía reaccionar en su defensa". (Gil Montepeque & Villeda Recinos, Derecho Educativo, 2015, pág. p. 15) .

#### <span id="page-32-0"></span> *1.6.3.1.3. cita textual corta con énfasis en el contenido.*

 El contenido de la cita va en primer lugar entrecomillado y al final entre paréntesis el autor o autores, el año y la página. Ejemplo:

"La incorporación de la mujer al mercado del trabajo…es la acción explicativa más importante en la configuración modal de la familia chilena" (Muñoz, Reyes, Covarrubias y Osorio, 1991, p. 29).

#### <span id="page-32-1"></span> *1.6.3.1.4. cita textual corta con énfasis en el autor.*

 Se anota primero el apellido del autor(es), seguido por el año que va entre paréntesis, a continuación la cita entre comillas y finalmente, entre paréntesis también, la página de donde se tomó la cita. Ejemplo:

Muñoz, Reyes, Covarrubias y Osorio (1991) señalan que "la incorporación de la mujer al mercado del trabajo…es la acción explicativa más importante en la configuración modal de la familia chilena" (p. 29).

#### **Ejemplo:**

Muñoz, Reyes, Covarrubias y Osorio (1991) señalan que "la incorporación de la mujer al mercado del trabajo…es la acción explicativa más importante en la configuración modal de la familia chilena" (p. 29).

## <span id="page-32-2"></span> *1*.*6.3.1.4.1. un autor.*

Apellidos, Inicial del nombre del autor. (Año de publicación). Título de la obra en

cursiva. (Edición) **(6)**. Lugar: editorial.

**Ejemplo**: Salkind, N. (1998). Métodos de Investigación. (3a ed.). México: Prentice Hall.

#### <span id="page-33-0"></span> *1*.*6.3.1.4.2. dos autores.*

Cuando son dos autores, sus apellidos van separados por "&".

#### **Ejemplo:**

- Rosenblum & Kuttner (2010) afirman que es posible (...).

- (...) es necesario hacer esas consideraciones (Rosembum & Kuttner, 2010).

### <span id="page-33-1"></span> *1*.*6.3.1.4.3. tres, cuatro o cinco autores.*

Cuando son de tres a cinco autores, la primera vez que se citan se indican los apellidos de todos. Posteriormente se cita solo el primero y se agrega et al seguido de punto (et al.).

#### **Ejemplo:**

-Reimers, Mckemmish, McKenzie & Mark (2009) aseguran que se ha podido evidenciar en varios experimentos (...). Reimers et al. (2009) refieren que es importante (...)

-Se ha podio evidenciar esa circunstancia en varios experimentos (Reimers, Mckemmish, McKenzie & Mark, 2009). (...) sin embargo no se plantean otro caminos posibles (Reimers et al., 2009).

#### <span id="page-33-2"></span> *1*.*6.3.1.4.4. seis o más autores.*

Cuando son seis o más autores se cita el apellido del primero seguido de et al. desde la primera citación.

#### **Ejemplo:**

- Hameroff et al. (2006) afirma que los microtúbulos (...)

- (...) la coherencia cuántica produciría la consciencia (Hamerroff, et al., 2006).

<span id="page-34-0"></span>Son nombres corporativos que sirven como autores. En los nombres corporativos se citará de una forma completa la primera vez, seguida de la abreviatura corporativa y a partir de la segunda cita se menciona solo la abreviatura.

Ej. en la bibliografía: Ministerio de Educación Nacional. (1999).

Ej. en la citación: (Ministerio de Educación Nacional [MEN], 1999)

Ej. en subsiguientes citaciones: (MEN, 1999).

Nombre de la organización. (Año). *Título del informe* (Número de la publicación). Recuperado de [http://www.xxxxxx.xxx](http://www.xxxxxx.xxx/)

#### **Ejemplo:**

Ministerio de la Protección Social. (1994). Informe científico de casos de fiebra amarilla en el departamento del Meta. Recuperado de [http://www.minproteccionsocial.gov.co/Docu](http://www.minproteccionsocial.gov.co/Documentos%20y%20Publicaciones/INFORME%20EPIDEMIOLOGIC0%201%20DE%202009.pdf)[mentos%20y%20Publicaciones/INFORME%20EPIDEMIOLOGIC0%201%20DE%202009.pdf](http://www.minproteccionsocial.gov.co/Documentos%20y%20Publicaciones/INFORME%20EPIDEMIOLOGIC0%201%20DE%202009.pdf)

#### <span id="page-34-1"></span> *1*.*6.3.1.4.6. sin autores.*

Cuando la fuente que se desea usar no posee autor, se citará en el trabajo las primeras palabras del título y el año. Use **comillas** dobles (Para otros usos ver también 2.3, 2.8, 3.1, 3.2, 3.5, 3.9, 3.10.1, 5.2.1) como mención del título de un capítulo o artículo y se pondrá en itálica el título de una publicación periódica, libro, volante o un informe.

#### **Ejemplo:**

Si es título de un capítulo o artículo:

("Comportamiento del cerebro," 1982)

Si es una publicación periódica, libro, volante o informe:

…como se menciona en el libro *"La adquisición del lenguaje"* (1995).

NOTA: Cuando en la fuente un autor se denomina como anónimo, procédase así siempre:

(Anónimo, 1998)

Drogas genéricas (2010, 25 de septiembre). El Tiempo, p. 15.

 **Nombre del artículo Nombre del periódico**

<span id="page-35-0"></span> *1.6.3.1.5. cita textual corta con énfasis en el año.*

 En este caso se anotará primero el año seguido del nombre del autor, la cita entrecomillada y al final, entre paréntesis, la página. Ejemplo:

En 1991, Muñoz, Reyes, Covarrubias y Osorio señalaron que "la incorporación de la mujer al mercado del trabajo…es la acción explicativa más importante en la configuración modal de la familia chilena" (p. 29).

 Cuando se omite parte del texto en una cita, éste se reemplaza en la oración con puntos suspensivos (…), como se aprecia en los ejemplos anteriores. Cuando se agrega una idea ajena al documento original ésta debe ir entre corchetes [ ].

**Ejemplo:** Este diseño [diseño con posprueba únicamente y grupo de control] incluye dos grupos, uno recibe el tratamiento experimental y el otro no (grupo de control)".
#### *1.6.3.1.6. cita textual larga.*

 Es mayor de 40 palabras y se escribe en una nueva línea sin comillas. Todo el párrafo se pone a una distancia de 1.3 cm desde el margen izquierdo y no se utiliza el espaciado sencillo. A continuación se ejemplifica una cita textual larga con énfasis en el autor:

Para Dennis Coon (1998) La comprensión es el segundo objetivo de la psicología se cumple cuando podemos explicar un suceso. Es decir, **comprender** por lo general significa que podemos *determinar las causas de un comportamiento.* Tomemos como ejemplo nuestra última pregunta ¿por qué? La investigación sobre la "apatía del espectador" ha mostrado que las personas a menudo no ayudan cuando se encuentran cerca otras personas que podrían ayudar (p. 7).

#### *1.6.3.2. cita no textual o indirecta.*

 La cita no textual o indirecta consiste en un resumen breve o parafraseado de una parte de la obra o de toda ella. Existen dos tipos de citas no textuales, la específica y la general.

#### *1.6.3.2.1. cita no textual específica.*

 Se refiere a una parte de la obra, se escribe sin comillas e incluye la o las páginas de donde se ha resumido. **Ejemplo:**

Martínez de Souza, J. (1999) considera que las tablillas de arcilla son el soporte más antiguo que se conoce del libro… (p. 41).

Resume el contenido total de un escrito va sin comillas y no se agrega el número de páginas. **Ejemplo:**

Romero (1993) señala que… Romero y Arias (1994) son de opinión que… Villouta, Rodríguez y Zapata (1985) se refiere a…

# *1.6.3.3. cita de cita.*

 Es cuando se menciona un texto citado por otro autor y del que no se ha conseguido el original, la cita debe contener la expresión citado por.

La enciclopedia se puede definir como "aquella obra de referencia que reúne el saber y la experiencia de una determinada clase de sociedad y relaciona los nombres que esa sociedad conoce por artículos o entradas en un orden, comúnmente alfabético o sistemático, abarcando bien áreas generales o particulares del conocimiento y da, al menos, una explicación básica de cada uno de los términos empleados. (Martín, p. 95-96 1995, citado por Escalona 2001).

 Al igual que en la redacción de las citas textuales y las citas no textuales, las citas de citas también pueden enfatizar el autor, el contenido de la cita o el año de publicación.

# **1.6.4. ¿Qué es una referencia bibliográfica?**

 Las referencias son un listado de los datos de cada fuente consultada para la elaboración de un trabajo y que aparecen citados en el texto. Este listado permite identificar y localizar las fuentes para cerciorarse de la información contenida allí o complementarla en caso de ser necesario.

#### *1.6.4.1. documentos impresos.*

# *1.6.4.1.1. libro.*

 **Un libro** (del latín liber, libri, 'membrana' o 'corteza de árbol") es una obraimpresa, manuscrita o pintada en una serie de hojas de papel, pergamino, vitela u otro material, unidas por un lado (es decir, encuadernadas) y protegidas con tapas, también llamadas cubiertas. Según la definición de la UNESCO, un libro debe poseer 49 o más páginas. (Wikipedia, la enciclopedia libre, 2011).

# *1.6.4.1.1.1. con un autor.*

Apellidos, Inicial del nombre del autor. (Año de publicación). *Título de la obra en cursiva*. (Edición) **(6)**. Lugar: editorial

## **Ejemplo:**

Salkind, N. (1998). *Métodos de Investigación*. (3a ed.). México: Prentice Hall.

# *1.6.4.1.1.2. de dos a seis autores personales.*

Apellidos, Inicial del nombre de los autores, separados cada uno por coma; antes del último se escribe el símbolo &. (Año de publicación). *Título de la obra en cursiva*. Edición). Lugar: editorial.

#### **Ejemplos:**

Chaumier, J. &Coll-Vinent, R. (2003). *Indización automática o asistida por ordenador*. México: Fondo de Cultura Económica.

Baena, G., Montero, S. & González, L. (1991). *Tesis en 30 días : lineamientos prácticos y científicos.* México: Editores Mexicanos Unidos.

# *1.6.4.1.1.3. autor Institucional.*

Autor institucional. (Año de publicación). *Título: Subtítulo de la obra en cursiva*. (Edición).Lugar de publicación: Editorial.

#### **Ejemplo:**

Universidad de San Carlos. Instituto de Investigaciones y Mejoramiento educativo. (1990). *Introducción investigación y evaluación educativa*. Guatemala: IIME.

#### *1.6.4.1.1.4. directores o compiladores.*

Apellidos, Inicial del nombre del director o compilador (Abreviatura del tipo de función realizada). (Año de publicación). *Título: Subtítulo de la obra en cursiva*. (Edición). Lugar de publicación: Editorial.

### **Ejemplos:**

Martínez Arrieta, A. (dir.) (2005). *Psiquiatría criminal y comportamientos violentos*. Madrid: Consejo General del Poder judicial. Portilla Contreras, G. (coord.) (2005). *Mutaciones*

Portilla Contreras, G. (coord.) (2005). *Mutaciones de Leviatán: Legitimación de los nuevos modelos penales*. Madrid: Akal.

Serrano Caldera, A., & Murphy, J. W. (eds.). (2007). *La filosofía en la era de laglobalización*. Managua: HISPAMER.

Zepeda Varas, J. (comp.) (2006). *Estados frágiles*. Hilversum, Holanda: Radio NederlandWereldomroep.

#### *1.6.4.1.1.5. documento con autor desconocido.*

*Título en cursiva*. (Edición). (Año de publicación). Lugar de publicación: Editorial.

# **Ejemplos:**

*Manual de la enfermería*. (2000). Barcelona: Océano.*Diccionario de sinónimos, antónimos, parónimos e ideas afines*. (2008). Colombia: Zamora.

#### *1.6.4.1.1.6. capítulos de un libro.*

Apellidos, Inicial del nombre del autor del capítulo. (Año de publicación). Título: subtítulo del capítulo. En nombres y apellidos del editor del libro. *Título: Subtítulo del libro.* (páginas del capítulo). Lugar de publicación: Editorial.

### **Ejemplo:**

Guba, Egon G. (1983). Criterios de credibilidad en la investigación naturalista. En J. Gimeno(ed.). *La enseñanza: su teoría y su práctica.* (pp. 148-165). Madrid: Akal.

#### *1.6.4.1.2. folletos.*

Según la definición de la Unesco, (…) Desde cinco hasta 48 páginas sería un folleto (desde tres hasta 24 hojas). (Wikipedia, la enciclopedia libre, 2011) Apellidos, Inicial del nombre del autor. (Año de publicación). *Título de la publicación en cursiva*. [Tipo de publicación]. Lugar de publicación. Si la editorial es la misma organización, escribir simplemente Autor.

#### *1.6.4.2.1. ejemplo con autor personal.*

García Bauer, J. (1964) *Algunos preámbulos de Constituciones de América que invocan a Dios…*  [Folleto]. Guatemala: Autor.

#### *1.6.4.2.2. ejemplo con autor institucional.*

Guatemala. Procurador de los Derechos Humanos. *Visión político filosófica de la doctrina militar en una sociedad democrática.* [Folleto]. Guatemala: Autor.

 *1.6.4.1.3. tesis.*

 *1.6.4.1.3.1. de grado.*

 Apellido, Inicial del nombre del autor. (Año). *Título de la tesis en cursiva*. (Tesis y grado obtenido). Nombre de la institución, Lugar.

# **Ejemplo:**

Torales Chávez, J. (2003). *La evaluación del procedimiento de donación bibliográfica en lasbibliotecas de la UNAM. (*Tesis de Licenciado en Bibliotecología). Universidad Autónoma de México, México.

```
 1.6.4.1.3.2. de post grado.
```
# **Ejemplo:**

Barrios Aguilar, I. Y. (2003). *La casación penal y la jurisprudencia como fuente dederecho : estudio de los fallos emitidos por la Corte Suprema de Justicia, durante el período de 1,994 al 2,000*. (Tesis de Maestría en Derecho Penal). Universidad de San Carlos de Guatemala, Guatemala.

 *1.6.4.1.3.3. seminarios de Investigación realizados por estudiantes.*

 Apellidos, Iniciales del nombre del autor. (Año). *Título: Subtítulo* del Trabajo presentado en el Congreso, Lugar, días y mes de celebración (paper) para indicar que no ha sido publicado.

 *1.6.4.1.3.4. de Pre-Grado.*

### **Ejemplo:**

*Análisis comparativo de dos proyectos seleccionados que promueven la lectura en la Ciudad de Guatemala*. (2004). Seminario de Bibliotecario General, presentado en la Escuela de Bibliotecología de la Universidad de San Carlos de Guatemala. 18 de noviembre. (paper).

# *1.6.4.1.3.5. de Grado.*

## **Ejemplo:**

*Análisis de la legislación guatemalteca sobre políticas de información: de lademocratización de la información al desarrollo del país*. (2010). Seminario de Licenciatura en Bibliotecología, presentado en la Escuela de Bibliotecología, Facultad de Humanidades de la Universidad de San Carlos de Guatemala. 23 de agosto. (paper).

 *1.6.4.1.4. documentos jurídicos.*

 *1.6.4.1.4.1. constitución.*

 Nombre de la Constitución [Const.]. Abreviatura Art. y número del artículo. Fecha deemisión y (país).

### **Ejemplo:**

Constitución Política de la República de Guatemala [Const.]. Art. 3. 31 de mayo de 1985 (Guatemala).

#### *1.6.4.1.4.2. ley.*

 Tipo, número y año de la ley. Nombre de ley. Fecha de promulgación. Nombre y número del Diario Oficial, fecha de publicación.

# **Ejemplos:**

Decreto del Congreso de la República de Guatemala número 57-2008. Ley de acceso a la información pública. 23 de septiembre de 2008. Diario de Centroamérica, No. 45 t.185, 23 de octubre de 2008.

# *1.6.4.1.4.3. jurisprudencia.*

 Nombre del Tribunal o Sala que emite la sentencia, expediente o recurso. Número de la Sentencia, expediente o recurso (fecha de emisión).

### **Ejemplos:**

Corte de Constitucionalidad de Guatemala, exp. 2429-2004 ().

(Corte Suprema de Justicia, rec. de casación civil, 123-2009)

(Sala Regional Mixta de la Corte de Apelaciones de Jalapa, sent. penal 11-2010)

#### *1.6.4.1.4.4. tratados y Acuerdos Internacionales.*

 Cuando se citan Tratados o Acuerdos Internacionales, se escribe entre paréntesis el nombre del Tratado, el año de emisión, la abreviatura art. y el número del artículo citado.

#### **Ejemplos:**

(Carta de la Organización de los Estados Americanos, 1967, art. 3)

(Convención sobre Relaciones Consulares, 1967, art. 5)

#### *1.6.4.2. publicaciones periódicas. (imagen)*

 *1.6.4.2.1. artículo de revista científica.*

La información para realizar la referencia de un artículo se puede encontrar en alguna de estas formas:

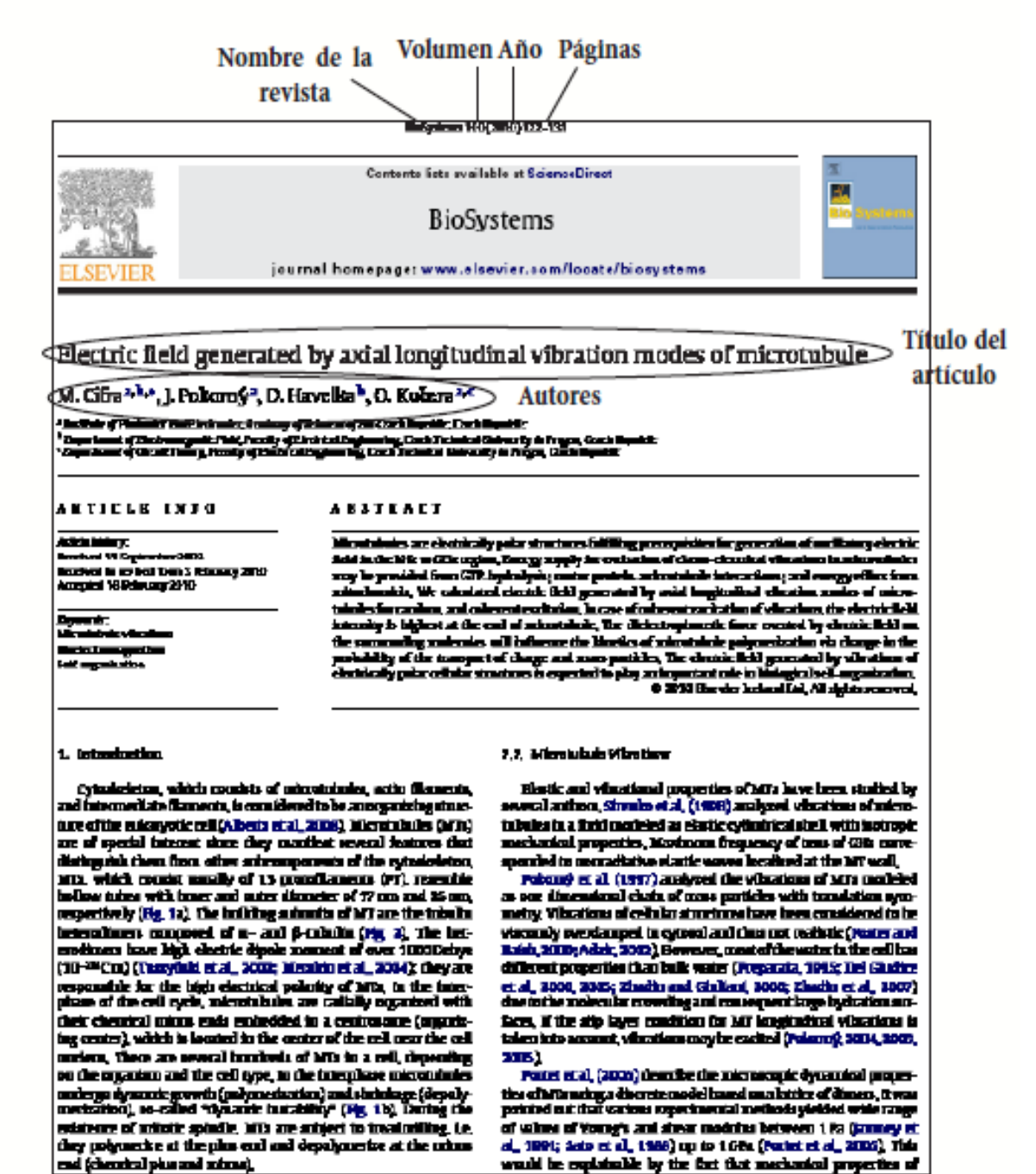

**Figura 1. Artículo Científico (journal)**  Fuente: Centro de escritura javeriano (s.f.)

#### *1.6.4.2.2. artículo de publicación periódica con Doi o con URL.*

Apellido Apellido, Nombre. (año). Título del artículo : subtítulo. Título de la publicación, vol. (no.), pp.-pp. Doi o la URL del documento.

(American Psychological Association , 2010, p. 198).

# **Ejemplo:**

Fumero, A. (2005). Un tutorial sobre blogs : el abecé del universo blog. *Telos: Cuadernos de comunicación e innovación*, (65), 46-59. Recuperado de:

<http://dialnet.unirioja.es/servlet/articulo?codigo=1342543>

Hassan Montero, Y. (2006). Factores del diseño web orientado a la satisfacción y no-frustración de uso. *Revista española de documentación científica*, 29 (2), 239-257. doi:10.3989/redc.2006.v29.i2.291

 *1.6.4.2.3. artículo en prensa anotado en un archivo preliminar.*

 Se debe utilizar la URL exacta porque el artículo no se ha indexado aún, y los autores colocan el artículo en un repositorio externo o archivo preliminar.

Bricoe, R. (en prensa). Egocentric spatial representation in action and perception. Philosophy and Phenomenological Research. Recuperado de<http://cogprints.org/5780/ECSRAP.F07.pdf>

(APA, 2010, p. 200)

 *1.6.4.2.4. artículo de revista.*

Chamberlin, J., Novothey, A., Packard, E., & Price, M. (Mayo, 2008). Enhancing worker wellbeing : Occupational health psychologists convene to share their research on work, Street, and health. *Monitor on Psychology*, 39(5), 26-29.

(APA, 2010, p. 200).

 *1.6.4.2.5. artículo de revista en línea.*

Clay, R. (junio, 2008). Science vs. Ideology : Psychologists fight back about the misuse of research. Monitor on Psychology, 39(6). Recuperado de: <http://www.apa.org/monitor/>

(APA, 2010, p. 200).

 *1.6.4.2.6. artículo de boletín informativo, sin autor.*

Six sites meet for comprehensive anti-gang initiative conference. (noviembre/diciembre, 2006).*OJJDP News @ a Glance*. Recuperado de

[http://www.ncjrs.gov/html/ojjdp/news\\_at\\_glance/216684/topstory.html](http://www.ncjrs.gov/html/ojjdp/news_at_glance/216684/topstory.html)

 Se alfabetizan las obras sin autor tomando en cuenta la primera palabra del título, para citar éste artículo se hace de la siguiente manera: ("Six Sites Meet," 2006).

(APA, 2010, p. 200).

 *1.6.4.2.7. artículo de periódico.*

Schwartz, J. (30 de septiembre de 1993). Obesity affects economics, social status. *The Washington Post*, pp. A1, A4.

 Si el artículo aparece en hojas discontinuas, se pone todas las hojas y se separa con coma: (p o pp. B1, B3, B5-B7).

(APA, 2010, p. 200).

#### *1.6.4.2.8. artículo de periódico en línea.*

Brody, J. E. (11 de diciembre de 2007). Mental reserves keep brain agile. *The New Cork Times*. Recuperado de: [http://www.nytimes.com](http://www.nytimes.com/)

(APA, 2010, p. 200).

 *1.6.4.2.9. sección o edición especial en una publicación periódica.*

Haney, C., &Wiener, R.L. (Eds.). 2004. Capital punishment in the United States [Edición especial]. *Psychology, Public Policy, and Law,* 10 (4).

 Para una sección especial se deben colocar el rango de páginas, para hacer una referencia bibliográfica y cita de una edición o sección especial sin editores, ver *Artículo de boletín informativo, sin autor.*

(APA, 2010, p. 201).

 *1.6.4.2.10. monografía como parte de la edición de una publicación* 

# *periódica.*

 Ganster, D.C., Schaubroeck, J., Sime, W.E., & Mayes, B.T. (1991). The nomological validity of the Type A personality among employed adults [Monografía]. *Journal of Applied Psychology*, 76, 143-168. doi: 10.1037/0021-9010.76.1.143

 Si la monografía tiene edición, se pone entre paréntesis seguido del número de serie ej: (1, Serie No. 231). Pero si la monografía es un suplemento de la publicación se pone entre paréntesis el número de edición, luego el número de la parte ej: (3, Pt. 2).

```
 (APA, 2010, p. 201).
```
#### *1.6.4.2.11. editorial sin firma.*

 Editorial: "What is a disaster" and why does this question matter? [Editorial]. (2006). *Journal of Contingencias and Crisis Management*, 14, 1-2.

#### (APA, 2010, p. 201).

 *1.6.4.2.12. material complementario en una publicación periódica en línea* 

# *(no impresa).*

 Marschall-Pescini, S., & Whiten, A. (2008). Social learning of nut-cracking behavior in East African sanctuary-living chimpanzees (Pan troglodytes schweinfurthii) [Material complementario]. Journal of Comparative Psychology, 122, 186-194. doi: 10.1037/0735- 7036.122.2.186.supp.

```
 (APA, 2010, p. 201).
```
 *1.6.4.2.13. resumen como fuente original.*

 Woolf, N. J., Young, S. L., Fanselow, M. S., & Butcher, L. L. (1991). MAP-2 expression in cholinoceptive piramidal cell of rodent cortex and hippocampus is altered by Paviovian conditioning [Resumen]. *Society for Neuroscience Abstracs,* 17, 480.

Si es obtenido de internet se pone la URL.

(APA, 2010, p. 202).

#### *1.6.4.2.14. resumen como fuente secundaria.*

 Hare, L. R., & O' Neill, K. (2000). Effectiveness and efficiency is small academic peer groups. *Small Group Research*, 31, 24-53. Resumen recuperado de la base de datos Sociological Abstracts. (Acceso No. 200010185).

(APA, 2010, p. 202).

#### *1.6.4.3. disponibles en la web.*

 *1.6.4.3.1. libros electrónicos.*

 Un **libro electrónico**, **libro digital**, **ciberlibro**, también conocido como *e-book*, *eBook*, **ecolibro**, es una versión electrónica o digital de un libro o un texto publicado en la World Wide Web o en otros formatos electrónicos. También suele denominarse así al dispositivo usado para leer estos libros, que es conocido también como *e-reader* olector de libros electrónicos.

 (Wikipedia, la enciclopedia libre, 2011) Apellido, Inicial del nombre autor o editor. (Año de publicación). *Título del libro en cursiva.* (Edición). Lugar de publicación: Editorial. Recuperado el día, mes y año de dirección de donde se extrajo el documento.

# **Ejemplo:**

Tyler, G.W. (2009). *Evolución de los sistemas*. *Recuperado el 15 de marzo de 2011 de*  <http://www.onlineoriginals.com/showitem.asp?itemID=46&page=2>

#### *1.6.4.3.2. artículo de revista.*

 Una **revista electrónica** (término a veces reemplazado por las contracciones *ezine* o *webzine*, del inglés *electronic*, *web* y *magazine*) es una publicación que tiene las características de una revista, pero en lugar de emplear el formato tradicional (de papel) emplea como medio de difusión un formato electrónico, ya sea como documento, que puede abrirse en una aplicación a tal efecto (por ejemplo un archivo TXT, PDF o HTML, por lo general con enlaces para recorrerlo a modo de hipertexto), o bien como un programa ejecutable para una plataforma específica. (Wikipedia, la enciclopedia libre, 2011). Apellido, Inicial del nombre del autor. (Año de publicación). Título del artículo. *Título de*

*la revista en cursiva. Volumen (número), páginas.* Recuperado el día, mes y año de dirección de donde se extrajo el documento.

### **Ejemplo:**

Wegner, F. (2003). ¿El qué y el cómo del E-Gobierno?. *Revista Infolac del Programa de la Sociedad de la Información para América Latina y el Caribe*. Recuperado el 14 de septiembre de 2011 de [http://infolac.ucol.mx/images/publicaciones/arte\\_libro.pdf](http://infolac.ucol.mx/images/publicaciones/arte_libro.pdf)

#### *1.6.4.3.3. blog.*

 Apellido, Inicial del nombre del autor. (Día, mes, año). *Título del mensaje*. [Mensaje en Blog]. Recuperado de [http://www.//xxx](http://www./xxx)

### **Ejemplo:**

Camacho. G. (17 de agosto de 2009). Como citar un Mensajes de: Blogs, foros y Video de YouTube. [Mensaje de Blog]. Recuperado de [http://biblioinstruccion.blogspot.com](http://biblioinstruccion.blogspot.com/)

#### *1.6.4.3.4. página web.*

 Una página web es un documento HTML/XHTML accesible generalmente mediante el protocolo HTTP de Internet. (…) A las páginas de un sitio web se accede frecuentemente a través de un URL raíz común llamado portada, que normalmente reside en el mismo servidor físico. (Wikipedia, la enciclopedia libre, 2011)

# *1.6.4.3.5. facebook.*

 Apellido, Inicial del nombre del entrevistado. (Fecha de entrevista) Título de la entrevista. (Apellido e Inicial del nombre del Entrevistador. Recuperado el día, mes y año de dirección de donde se extrajo el documento.

#### **Ejemplo:**

Mejía, M. (octubre 2009). Profesionales Información y Documentación.(Fundación Ciencias de la Documentación, Entrevistador). Recuperado el 22 de julio de 2011 de [http://www.facebook.com/note.php?note\\_id=157352723035](http://www.facebook.com/note.php?note_id=157352723035)

### **Facebook**

En la bibliografía:

American Psychological Association. (n.d.). Timeline [Facebook page]. Retrieved september 27,

2013, from

<https://www.facebook.com/AmericanPsychologicalAssociation/info>

En citación: (American Psychological Association, n.d.).

 Para citar un comentario de Facebook en su conjunto o para discutirlo en general, es suficiente brindar el sitio URL en el texto y entre paréntesis. No necesita incluirlo en la lista de referencias.

# **Ejemplo:**

Presidente Obama usa Facebook (http://www.facebook.com/barackobama)

#### *1.6.4.3.6. google + post.*

Fuente de internet:

Autor, A. A. & Autor, B. B. (año si se encuentra). Título del artículo. Título de la revista,

volumen si se encuentra, (número si se encuentra). Consultado el día de mes de año, de URL.

**Blogger:** Nombre del autor de la entrada (Post).

**Fecha:** Fecha en la que se publicó el post.

**Titulo:** Titulo del blog tal cual sale en el banner superior o en la página principal seguido de la frase "Mensaje de un blog" entre paréntesis.

**Recuperado de:** Dirección url en donde fue publicado la entrada (post) debe ser el enlace de la entrada y no el de la página principal.

# *1.6.4.3.7. twitter.*

Introducción al Estilo APA 6ta edición, citas, referencias y formato del documento.

(2009). Recuperado el 28 de septiembre de 2012 de

https://twitter.com/ introduccion-apa-6ta-edicion

#### **En la bibliografía:**

National Institute of Mental Health [NIMHgov]. (n.d.). Tweets [Twitter page].

Retrieved October 17, 2013, from https://twitter.com/NIMHgov

En citación: (National Institute of Mental Health, n.d.).

President Obama usa Twitter (http://www.twitter.com/barackobama) and

# *1.6.4.3.8. video.*

Apellido, Inicial del nombre del autor. (Día, mes, año). *Título del video*. [Archivo de

Video]. Recuperado de<http://www.youtube.com/xxxxxxxxxxx>

# **Ejemplo:**

Biblioinstrucción. (13 de junio de 13). Catálogo en Línea. [Archivo de Video]. Recuperado de <http://www.youtube.com/watch?v=d0gzLNU4LM0>

Para incluir imágenes (gráficas, fotografías, mapas o dibujos) en un trabajo de investigación,

siga las sugerencias siguientes:

- Cada imagen con su leyenda, se coloca en una página nueva.
- Toda imagen lleva, antes de la leyenda, la palabra Figura con inicial mayúscula y un número arábigo secuencial.
- La leyenda es la explicación de los símbolos empleados en la figura, debe escribirse con fuente Times New Roman, tamaño 10 y dentro de los márgenes que ocupa la misma .
- El título se escribe debajo de la figura y debe explicar de forma concisa su contenido. Cualquier otra información necesaria para aclarar la figura (como unidad de medida, símbolos, escalas y abreviaturas) que no están incluidas en la leyenda, tendrán que ser colocadas luego del título.
- Las figuras que se toman de otra fuente, deben llevar en la parte inferior la referencia del autor original, aunque se trate de una adaptación.

## **1.6.5. ¿Cuál es la diferencia entre referencias y bibliografía?**

 En la lista de referencias, el autor escoge e incluye sólo aquellas fuentes que utilizó en su trabajo. En este sentido, "una lista de referencias cita trabajos que apoyan específicamente a un artículo en particular. En contraste, una bibliografía cita trabajos que sirvieron de fundamento o son útiles para una lectura posterior, y puede incluir notas descriptivas". (American Psychological Asocia¬tion, 2002, p. 223). En el estilo APA se usan referencias.

#### **¡Importante!**

 Todos los autores citados en el cuerpo de un texto o trabajo deben coincidir con la lista de referencias del final, NUNCA DEBE REFERENCIARSE UN AUTOR QUE NO HAYA SIDO CITADO EN EL TEXTO Y VICEVERSA.

 La lista de referencias se hace con interlineado 1,5, cada una debe tener sangría francesa y el listado debe organizarse según el orden alfabético de los apellidos de los autores de las fuentes. Para la referenciación de números o volúmenes de alguna publicación es necesario usar números arábigos y no romanos.

# **1.7. Panillas**

#### **1.7.1. Documentos escritos.**

 El **formato APA** tiene su origen en el año 1929, cuando un grupo de psicólogos, antropólogos y administradores de negocios acordaron establecer un conjunto de estándares o reglas que ayudaran a la hora de codificar varios componentes de la escritura científica con el fin de facilitar la comprensión de la lectura.

Este estilo se ocupa de:

- Armonización y tamaño de títulos.
- Puntación y abreviaciones.
- Presentación de números y estadísticas.
- Construcción de tablas y figuras.
- Citación de referencias.
- Otros elementos que hacen parte del manuscrito.

Las **secciones** que contiene esta plantilla son:

- Portada
- Dedicatoria  $\bullet$
- Agradecimientos
- Abstract
- Prefacio
- Tabla de contenidos  $\bullet$
- Lista de tablas
- Lista de figuras  $\bullet$
- Clasificación de los niveles de títulos
- Lista de referencias
- Apéndice
- Vita

 En este compendio (apéndice) puedes encontrar la plantilla en Microsoft Word con **normas APA** (también conocidas como **formato APA**) actualizadas. Esta plantilla incluye márgenes, tabla de ejemplo, imágenes de ejemplo y títulos en diferente nivel. (Puedes hacer click en la imagen o en el enlace de abajo). Esta plantilla al ser de ejemplo solo contiene texto de relleno, no contiene contenido real. (Véase pag. )

### **1.7.2. Documentos de grado y tesis.**

## *1.7.2.1. ¿qué es una Tesis?*

 Partiendo del significado inicial, la Tesis es un postulado que, luego de un proceso de investigación, puede sostenerse como una verdad que puede ser científica, dependiendo del ámbito y alcance del trabajo. Usualmente se realizan tesis a fin de obtener ciertos grados académicos por lo general para título de doctor, dando respuesta, a través de éstas, a ciertos problemas de investigación.

# *1.7.2.2. ¿qué es un Trabajo de grado?*

 Estudio dirigido sistemáticamente que corresponde a necesidades o problemas concretos de determinada área de una carrera, por lo general exigido para la culminación de estudios de pregrado.

 En este compendio (apéndice) puedes encontrar la plantilla en Microsoft Word de tesis con normas APA 2014 y 2015. Esta plantilla incluye márgenes, tabla de ejemplo, imágenes de ejemplo y títulos en diferente nivel. (Véase pag. )

# **1.7.3. Artículos científicos.**

 En este compendio (apéndice) puedes encontrar la plantilla en Microsoft Word de artículo con normas APA. Esta plantilla incluye márgenes, tabla de ejemplo, imágenes de ejemplo y títulos en diferente nivel. (Véase pag. )

# **1.8. Actualización Normas APA 2015**

 Como es habitual, las **normas APA** se van modificando según el criterio de las entidades de la American Psychological Association designadas para esta labor. En la actualidad, el último formato de las **manual de normas APA** se ha incorporado y retiro ciertos aspectos.

 Aquí te contamos todo lo que debes tener en cuenta para **realizar trabajos escritos con el estilo APA 2015.**

 Los criterios más importantes en las **Normas APA 2015** que debes tener presente al momento de utilizar este formato son:

- La fuente o tipo de letra a usar será Times New Roman.
- El tamaño de fuente a utilizar será 12 pt.
- La alineación de los párrafos en el documento deberá ser justificado.
- Se seguirá utilizando la sangría en la primera línea de cada párrafo.
- Cada sangría debe ser de 5 espacios.
- Las márgenes serán: superior, inferior y derecha 2,5 cm; mientras que la margen izquierda será de 3,0 cm.
- El espaciado entre cada línea que conforma el párrafo deberá ser doble.
- No se debe hacer doble "enter" entre párrafo y párrafo. Se mantiene todo con el mismo interlineado de dos puntos. Para identificar que se inicia un párrafo nuevo, se utilizará la sangría anteriormente mencionada.
- Se utilizará papel tamaño carta o A4.
- En cuanto al uso de viñetas, solo será permitido el uso del punto y la línea. No se puede utilizar otro tipo de viñeta.
- La extensión del título no podrá superar las 30 palabras.
- Para la numeración de páginas, se deberá hacer empezando por la primera hoja, es decir por la hoja en donde se encuentra el título. Se utilizarán números 1, 2, 3…
- La numeración debe ir en la parte superior a la derecha.

En cuanto las **citas con formato APA** se continuará utilizando el tipo de citación de antes.

Y con respecto al **sistema de referencias** de los materiales utilizados para la elaboración de trabajo escrito, se continúa utilizando el mismo.

# **1.9. Síntesis**

# **1.9.1. Compendio Normas APA 2015**

 La realización de un texto académico, tiene como suma importancia, utilizar la citación de los textos consultados como referencia para la realización del texto por el autor. La falta de citación al momento de realizar un texto y utilizar como guía otros documentos, puede llegar a ser un plagio, ya que no se presenta el autor de dicha producción.

Esta situación es un mal hábito que se ha presentado en los estudiantes, ya que omiten pasos muy importantes para la realización de textos, investigaciones, etc. Con la referencias y citas correspondientes.

 En la actualidad existen una variedad de sistemas y herramientas proporcionadas para dar una mejor cultura en la elaboración de textos de investigación, una de ellas que se destaca de forma internacional es llamada Normas APA (American Psicological Association).

 Este compendio tiene como fin fundamental ampliar el conocimiento sobre las Normas APA y su aplicación en la presentación de trabajos de investigación, con la citación y referencia adecuada.

 Uno de sus propósitos es poder compartir todos los resultados de la investigación realizada, para que sea de utilidad y esté de una manera presentable. Se busca evitar el plagio en dichos trabajos de investigación garantizando así que la información presentada está de acuerdo a las normas APA.

 Al concluir el compendio las personas lectoras tendrán un conocimiento amplio al realizar diferentes tipos de investigación, teniendo una presentación adecuada en base a las normas APA.

# **10. Conclusiones**

 **S**e espera que después de haber leído detenidamente este compendio de Normas APA se tenga una idea clara y amplia de la cantidad de formas que esta asociación nos proporciona para realizar nuestros trabajos, revistas e investigaciones de manera estándar a nivel mundial.

 A sí mismo es una herramienta muy útil de trabajo ya que lo podemos consultar las veces que sean necesarias aclarando dudas y asegurando que los pasos de la elaboración de una bibliografía se están siguiendo correctamente.

 Las normas APA se actualizan de manera continua por lo que es importante estar en constante actualización para mantener la secuencia de los trabajos y hacer las modificaciones a los que sean necesarios.

# **11. Referencias Bibliográficas**

#### **11.1. Bibliografía**

Americana, A. P. (2002). Manual de Estilo de la Asociación Psicológica Americana. .

APA, N. (2013). *Norma APA*. Recuperado el sábado 4 de Septiembre de 2015, de http://normasapa.com/formato-apa-presentacion-trabajos-escritos/

*Normas APA, Centro de Escritura, Javeriano.(s.f.)*

López, G. D. (2012). En G. D. López, *Guía para Presentar Trabajos de Investigación según APA y otros Sistemas de Citas y Referencias Bibliográficas* (pág. 8). Guatemala.

#### **12.2. E grafía**

(23 de julio de 2015) Normas APA 2015. [Mensaje de Blog]. Recuperado de **[http://biblioinstruccion.blogspot.com](http://biblioinstruccion.blogspot.com/)**

(25 de julio de 2015) Normas APA actualizadas 2015. [Mensaje de Blog]. Recuperado de **<http://normasapa.com/>**

Universidad Autónoma de México. (23 de julio de 2015) Recursos para usuarios: Guías y consejos de búsqueda. [Mensaje de Blog]. Recuperado de [http://www.dgbiblio.unam.mx/index.php/guias-y-consejos-de-busqueda/como-citar#2-3](http://www.dgbiblio.unam.mx/index.php/guias-y-consejos-de-busqueda/como-citar#2-3-documentos-electrónicos) [documentos-electrónicos.](http://www.dgbiblio.unam.mx/index.php/guias-y-consejos-de-busqueda/como-citar#2-3-documentos-electrónicos)

# **2. APÉNDICES**

# **2.1. APÉNDICE A. Planilla documentos escritos según Normas APA.**

# **Título del trabajo**

Cristian Rojas & Miguel Gutiérrez.

Enero 2015.

Nombre de la institución.

Nombre del departamento.

Nombre de la asignat

Copyright © 2015 por Cristian Rojas & "ESTA PAGINA ES OPCIONAL" Miguel Gutiérrez. Todos los derechos reservados.

# **Dedicatoria**

# ESTA PÁGINA ES OPCIONAL.

Dedicamos esta plantilla a los usuarios de nuestros sitios: normasapa.com, normasieee.com, normasicontec.org.

# **Agradecimientos**

Gracias por su preferencia de normasapa.com, no olviden recomendarnos con sus colegas y compañeros. ESTA PAGINA ES OPCIONAL

# **Abstract**

Este es un documento de Word de ejemplo que puede ser usado como plantilla para dar formato a su tesis o disertación. El abstract o resumen debe contar con **350 palabras o menos**.

# **Prefacio**

Esta página es opcional.

# Tabla de Contenidos

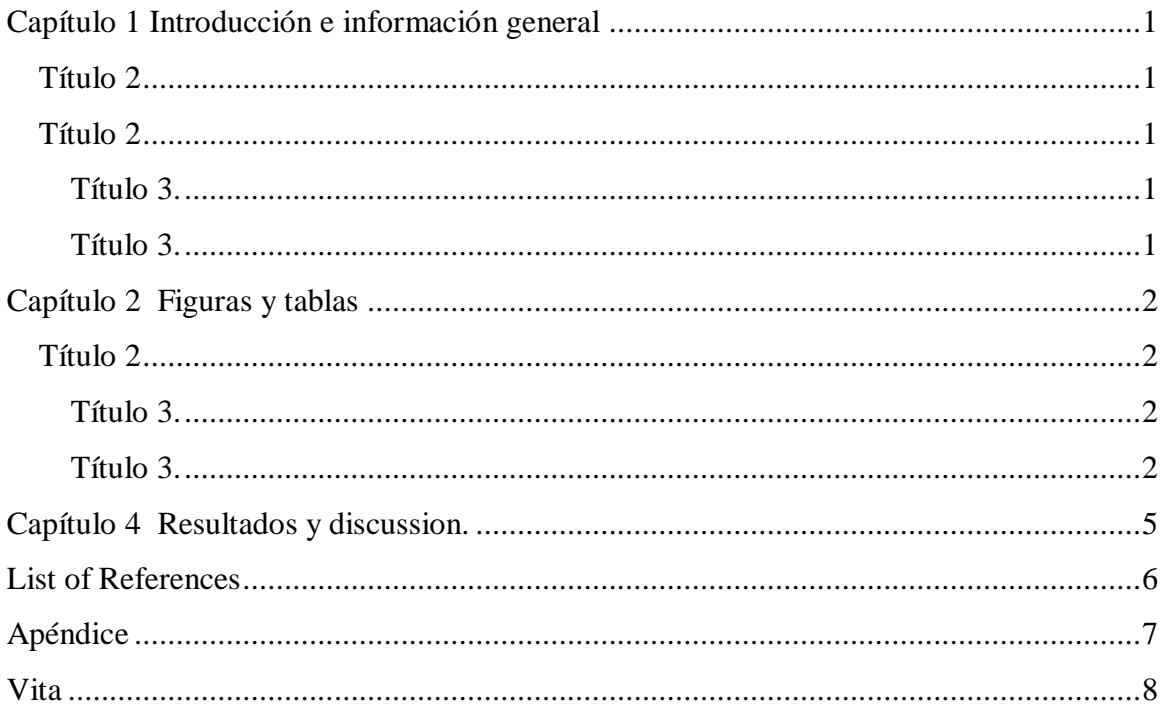

# **Lista de tablas**

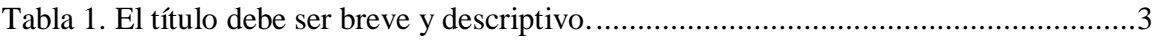

# **Lista de figuras**

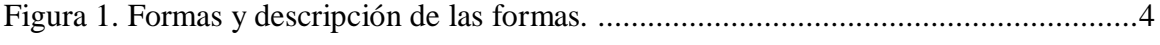
## **Capítulo 1 Introducción e información general**

### <span id="page-72-0"></span>**Título 2**

Debe haber solo un salto de línea entre párrafo y párrafo ,este salto de línea se puede hacer presionando la tecla ENTER.

Para añadir un capitulo adicional se debe crear un salto de página entre los dos capítulos,

esto se puede hacer tecleando CTRL + ENTER al final del párrafo previo al nuevo párrafo.

#### <span id="page-72-1"></span>**Título 2**

Usa los subtítulos consistentemente. Revisando constantemente el espaciado, mayúsculas y puntuación.

<span id="page-72-2"></span>**Título 3.** El uso de estilos es de ayuda a la hora de generar una tabla de contenidos. Este documento de ejemplo usa los títulos, subtítulos y demás estilos para generar automáticamente la tabla de contenido, lista de tablas y lista de figuras. Este documento está configurado para seguir las normas APA.

<span id="page-72-4"></span><span id="page-72-3"></span>**Título 3.** Acá puede ir otra idea del documento.

## **Capítulo 2 Figuras y tablas**

Las tablas y figuras junto con el texto deben ser puestos en la misma página donde son mencionados por primera vez en el texto. Las tablas y figuras grandes deben ser agregadas en una página separada. La tabla 1 es más grande que media página y por lo tanto fue agregada en una página para sí misma. La página antes de la figura debe ser una página llena de texto a menos que esta esté al final del capítulo. Esto aplica incluso si un párrafo debe ser dividido en varias páginas.

#### <span id="page-73-0"></span>**Título 2**

Tablas y figuras deben ser puestas en páginas diferentes independientemente de su tamaño. No se debe dejar espacios en blanco en las páginas de texto, pero es posible dejar espacio en blanco en páginas que solo contienen tablas y figuras.

<span id="page-73-1"></span>**Título 3.** Tablas y figuras pueden ser puestas en un apéndice al final de la tesis o disertación. Si se hace esto se debe estar seguro de indicar que las tablas y figuras están ubicadas en el apéndice. Esto puede ser a través de paréntesis o con pies de página. Es posible poner todas o solo algunas de las tablas y figuras en el apéndice, si todas las tablas y figuras son puestas en el apéndice se debe indicar que "Todas las tablas y figuras están ubicadas en el apéndice" después de la primera mención de una tabla o figuras..

<span id="page-73-2"></span>**Título 3.** Los títulos de las tablas deben ser puestos sobre las mimas. En el caso de las figuras deben ser puestos debajo. Todas las tablas deben contar con mínimo 2 columnas y una fila de títulos. Las tablas deben contar a menos con 3 líneas divisorias.

| <b>Column One</b> | <b>Column Two</b> |
|-------------------|-------------------|
| Table data        | Table data        |
| Table data        | Table data        |
| Table data        | Table data        |
| Table data        | Table data        |
| Table data        | Table data        |
| Table data        | Table data        |
| Table data        | Table data        |
| Table data        | Table data        |
| Table data        | Table data        |
| Table data        | Table data        |
| Table data        | Table data        |
| Table data        | Table data        |
| Table data        | Table data        |
| Table data        | Table data        |
| Table data        | Table data        |
| Table data        | Table data        |
| Table data        | Table data        |
| Table data        | Table data        |
| Table data        | Table data        |
| Table data        | Table data        |
| Table data        | Table data        |
| Table data        | Table data        |
| Table data        | Table data        |
| Table data        | Table data        |

<span id="page-74-0"></span>*Tabla 1.* El título debe ser breve y descriptivo.

Estas líneas son la línea incluida en la parte superior de la tabla, la línea entre el la cabecera de la tabla y el contenido y la línea debajo de la tabla.

*Título 4.* Las figuras pueden estar blanco y negro o a color. Si se usa color se debe asegurar que la figura tenga sentido si se imprime a blanco y negro.En la figura 1 se muestran algunas formas.

<span id="page-75-1"></span><span id="page-75-0"></span>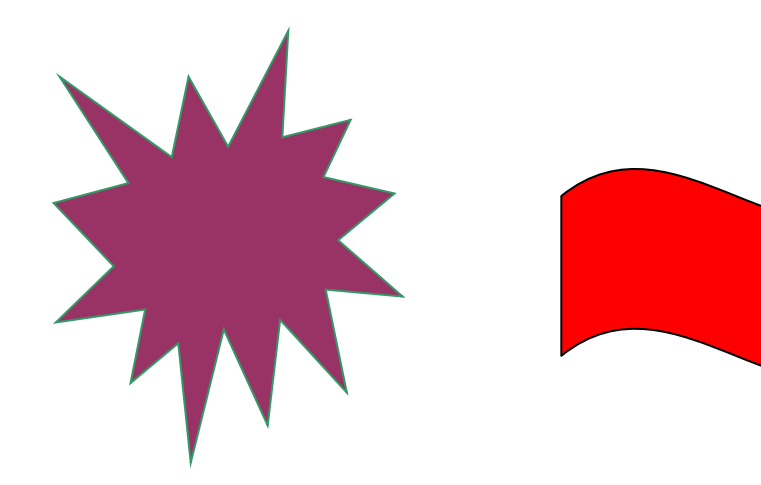

*Figura 1.* Formas y descripción de las formas.

# **Capítulo 4 Resultados y discusión.**

Más texto.

## **Lista de referencias**

<span id="page-77-0"></span>Andrews, S. Fastqc, (2010). A quality control tool for high throughput sequence data.

- Augen, J. (2004). Bioinformatics in the post-genomic era: Genome, transcriptome, proteome, and information-based medicine. Addison-Wesley Professional.
- Blankenberg, D., Kuster, G. V., Coraor, N., Ananda, G., Lazarus, R., Mangan, M., ... & Taylor, J. (2010). Galaxy: a web‐based genome analysis tool for experimentalists. Current protocols in molecular biology, 19-10.
- Bolger, A., & Giorgi, F. Trimmomatic: A Flexible Read Trimming Tool for Illumina NGS Data. URL http://www. usadellab. org/cms/index. php.
- Giardine, B., Riemer, C., Hardison, R. C., Burhans, R., Elnitski, L., Shah, P., ... & Nekrutenko, A. (2005). Galaxy: a platform for interactive large-scale genome analysis. Genome research, 15(10), 1451-1455.

<span id="page-78-0"></span>Las tablas y figuras pueden ir en el apéndice como se mencionó anteriormente. También es posible usar el apéndice para incluir datos en bruto, instrumentos de investigación y material adicional.

# **Vita**

<span id="page-79-0"></span>Acá se incluye una breve biografía del autor de la tesis.

**2.2. APÉNDICE B. Planilla trabajo de grado y tesis según Normas APA.**

**Título de la tesis**

Una Tesis Presentada Para Obtener El Título De Ingeniero de Sistemas Universidad Distrital, Bogotá

> Cristian Rojas & Miguel Gutiérrez. **Enero** 2015.

Copyright © 2015 por Cristian Rojas & "ESTA PAGINA ES OPCIONAL" Miguel Gutiérrez. Todos los derechos reservados.

## **Dedicatoria**

#### ESTA PÁGINA ES OPCIONAL. Dedicamos esta plantilla a los usuarios de nuestros sitios: normasapa.com y normasieee.com.

## **Agradecimientos**

Gracias por su preferencia de normasapa.com, no olviden recomendarnos con sus colegas y compañeros. ESTA PAGINA ES OPCIONAL

#### **Abstract**

Este es un documento de Word de ejemplo que puede ser usado como plantilla para dar formato a su tesis o disertación. El abstract o resumen debe contar con **350 palabras o menos**.

## **Prefacio**

Esta página es opcional.

## Tabla de Contenidos

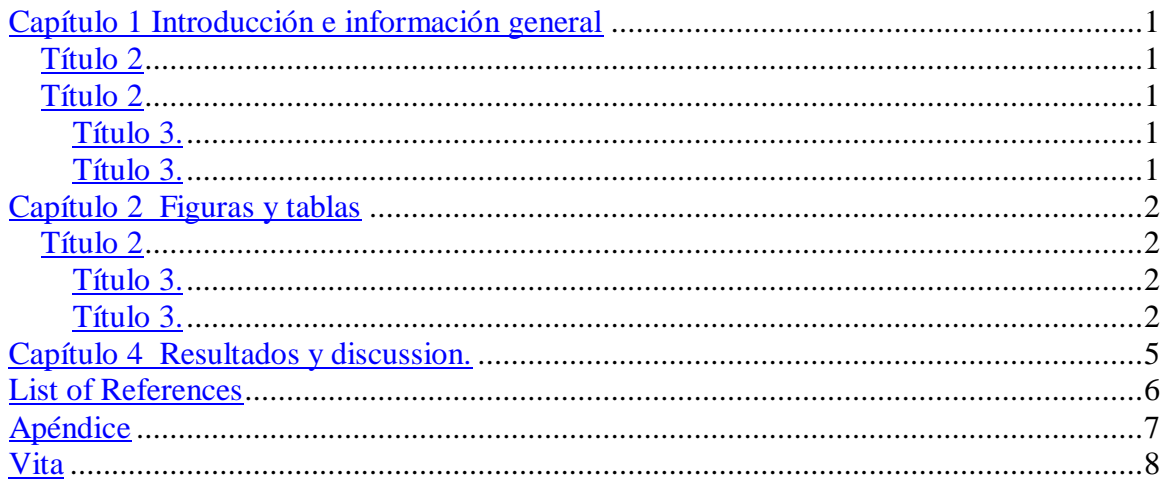

#### **Lista de tablas**

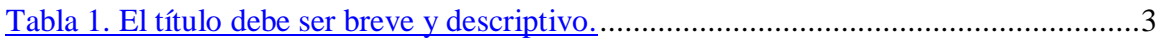

## **Lista de figuras**

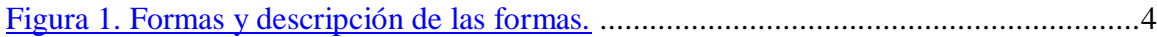

#### **Capítulo 1 Introducción e información general**

#### **Título 2**

Debe haber solo un salto de línea entre párrafo y párrafo ,este salto de línea se puede

hacer presionando la tecla ENTER.

Para añadir un capitulo adicional se debe crear un salto de página entre los dos capítulos,

esto se puede hacer tecleando CTRL + ENTER al final del párrafo previo al nuevo párrafo.

#### **Título 2**

Usa los subtítulos consistentemente. Revisando constantemente el espaciado, mayúsculas

y puntuación.

Título 3. El uso de estilos es de ayuda a la hora de generar una tabla de contenidos. Este documento de ejemplo usa los títulos, subtítulos y demás estilos para generar automáticamente la tabla de contenido, lista de tablas y lista de figuras. Este documento está configurado para seguir las normas APA.

Título 3. Acá puede ir otra idea del documento.

#### **Capítulo 2 Figuras y tablas**

Las tablas y figuras junto con el texto deben ser puestos en la misma página donde son mencionados por primera vez en el texto. Las tablas y figuras grandes deben ser agregadas en una página separada. La tabla 1 es más grande que media página y por lo tanto fue agregada en una página para sí misma. La página antes de la figura debe ser una página llena de texto a menos que esta esté al final del capítulo. Esto aplica incluso si un párrafo debe ser dividido en varias páginas.

#### **Título 2**

Tablas y figuras deben ser puestas en páginas diferentes independientemente de su

tamaño. No se debe dejar espacios en blanco en las páginas de texto, pero es posible dejar espacio en blanco en páginas que solo contienen tablas y figuras.

Título 3. Tablas y figuras pueden ser puestas en un apéndice al final de la tesis o disertación. Si se hace esto se debe estar seguro de indicar que las tablas y figuras están ubicadas en el apéndice. Esto puede ser a través de paréntesis o con pies de página. Es posible poner todas o solo algunas de las tablas y figuras en el apéndice, si todas las tablas y figuras son puestas en el apéndice se debe indicar que "Todas las tablas y figuras están ubicadas en el apéndice" después de la primera mención de una tabla o figuras..

Título 3. Los títulos de las tablas deben ser puestos sobre las mimas. En el caso de las figuras deben ser puestos debajo. Todas las tablas deben contar con mínimo 2 columnas y una fila de títulos. Las tablas deben contar a menos con 3 líneas divisorias.

| <b>Column One</b> | <b>Column Two</b> |
|-------------------|-------------------|
| Table data        | Table data        |
| Table data        | Table data        |
| Table data        | Table data        |
| Table data        | Table data        |
| Table data        | Table data        |
| Table data        | Table data        |
| Table data        | Table data        |
| Table data        | Table data        |
| Table data        | Table data        |
| Table data        | Table data        |
| Table data        | Table data        |
| Table data        | Table data        |
| Table data        | Table data        |
| Table data        | Table data        |
| Table data        | Table data        |
| Table data        | Table data        |
| Table data        | Table data        |
| Table data        | Table data        |
| Table data        | Table data        |
| Table data        | Table data        |
| Table data        | Table data        |
| Table data        | Table data        |
| Table data        | Table data        |
| Table data        | Table data        |

*Tabla 2.* El título debe ser breve y descriptivo.

Estas líneas son la línea incluida en la parte superior de la tabla, la línea entre el la cabecera de la tabla y el contenido y la línea debajo de la tabla.

*Título 4.* Las figuras pueden estar blanco y negro o a color. Si se usa color se debe asegurar que la figura tenga sentido si se imprime a blanco y negro.En la figura 1 se muestran algunas formas.

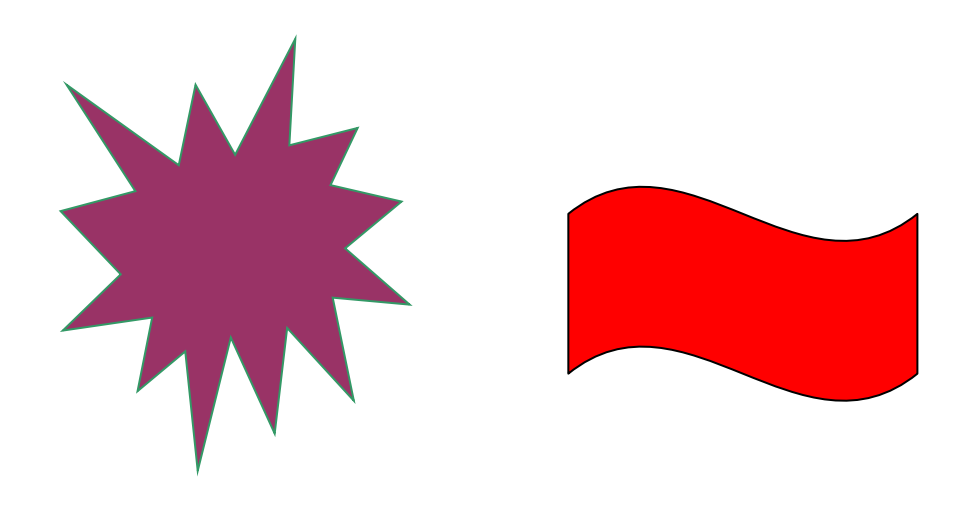

Figura 2. Formas y descripción de las formas.

## **Capítulo 4 Resultados y discussion.**

Más texto.

#### **Lista de referencias**

Andrews, S. Fastqc, (2010). A quality control tool for high throughput sequence data.

- Augen, J. (2004). Bioinformatics in the post-genomic era: Genome, transcriptome, proteome, and information-based medicine. Addison-Wesley Professional.
- Blankenberg, D., Kuster, G. V., Coraor, N., Ananda, G., Lazarus, R., Mangan, M., ... & Taylor, J. (2010). Galaxy: a web‐based genome analysis tool for experimentalists. Current protocols in molecular biology, 19-10.
- Bolger, A., & Giorgi, F. Trimmomatic: A Flexible Read Trimming Tool for Illumina NGS Data. URL http://www. usadellab. org/cms/index. php.
- Giardine, B., Riemer, C., Hardison, R. C., Burhans, R., Elnitski, L., Shah, P., ... & Nekrutenko, A. (2005). Galaxy: a platform for interactive large-scale genome analysis. Genome research, 15(10), 1451-1455.

#### **Apéndice**

Las tablas y figuras pueden ir en el apéndice como se mencionó anteriormente. También es posible usar el apéndice para incluir datos en bruto, instrumentos de investigación y material adicional.

## **Vita**

Acá se incluye una breve biografía del autor de la tesis.

**2.3. APÉNDICE C. Planilla artículos científicos según Normas APA.**

Running head: SHORT TITLE OF PAPER (<= 50 CHARACTERS)

**Title**

# **Author**

**Author Affiliation**

#### Abstract

Your abstract should be one paragraph and should not exceed 120 words. It is a summary of the most important elements of your paper. All numbers in the abstract, except those beginning a sentence, should be typed as digits rather than words. To count the number of words in this paragraph, select the paragraph, and on the Tools menu click Word Count.

#### Title of Paper

Begin your paper with the introduction. The active voice, rather than passive voice, should be used in your writing.

This template is formatted according to APA Style guidelines, with one inch top, bottom, left, and right margins; Times New Roman font in 12 point; double-spaced; aligned flush left; and paragraphs indented 5-7 spaces. The page number appears one inch from the right edge on the first line of each page, excluding the Figures page.

#### **Headings**

Use headings and subheadings to organize the sections of your paper. The first heading level is formatted with initial caps and is centered on the page. Do not start a new page for each heading.

#### *Subheading*

Subheadings are formatted with italics and are aligned flush left.

#### *Citations*

Source material must be documented in the body of the paper by citing the authors and dates of the sources. The full source citation will appear in the list of references that follows the body of the paper. When the names of the authors of a source are part of the formal structure of the sentence, the year of the publication appears in parenthesis following the identification of the authors, for example, Smith (2001). When the authors of a source are not part of the formal structure of the sentence, both the authors and years of publication appear in parentheses, separated by semicolons, for example (Smith and Jones, 2001; Anderson, Charles, & Johnson, 2003). When a source that has three, four, or five authors is cited, all authors are included the

first time the source is cited. When that source is cited again, the first author"s surname and "et al." are used. See the example in the following paragraph.

Use of this standard APA style "will result in a favorable impression on your instructor" (Smith, 2001). This was affirmed again in 2003 by Professor Anderson (Anderson, Charles & Johnson, 2003).

When a source that has two authors is cited, both authors are cited every time. If there are six or more authors to be cited, use the first author's surname and "et al." the first and each subsequent time it is cited. When a direct quotation is used, always include the author, year, and page number as part of the citation. A quotation of fewer than 40 words should be enclosed in double quotation marks and should be incorporated into the formal structure of the sentence. A longer quote of 40 or more words should appear (without quotes) in block format with each line indented five spaces from the left margin.<sup>1</sup>

#### References

Anderson, Charles & Johnson (2003). *The impressive psychology paper.* Chicago: Lucerne Publishing.

Smith, M. (2001). Writing a successful paper. *The Trey Research Monthly*, *53*, 149-150.

Entries are organized alphabetically by surnames of first authors and are formatted with a hanging indent. Most reference entries have three components:

- 1. Authors: Authors are listed in the same order as specified in the source, using surnames and initials. Commas separate all authors. When there are seven or more authors, list the first six and then use "et al." for remaining authors. If no author is identified, the title of the document begins the reference.
- 2. Year of Publication: In parenthesis following authors, with a period following the closing parenthesis. If no publication date is identified, use "n.d." in parenthesis following the authors.
- 3. Source Reference: Includes title, journal, volume, pages (for journal article) or title, city of publication, publisher (for book).

## Appendix

Each Appendix appears on its own page.

#### Footnotes

<sup>1</sup>Complete APA style formatting information may be found in the Publication Manual.

Table 1

## *Type the table text here in italics; start a new page for each table*

[Insert table here]

## Figure Captions

*Figure 1.* Caption of figure
[Figures – note that this page does not have the manuscript header and page number]